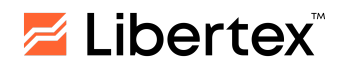

Última actualización: 03.04.2024

# **ACUERDO CON EL CLIENTE**

FOREX CLUB INTERNATIONAL LLC

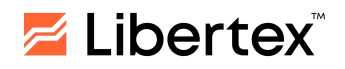

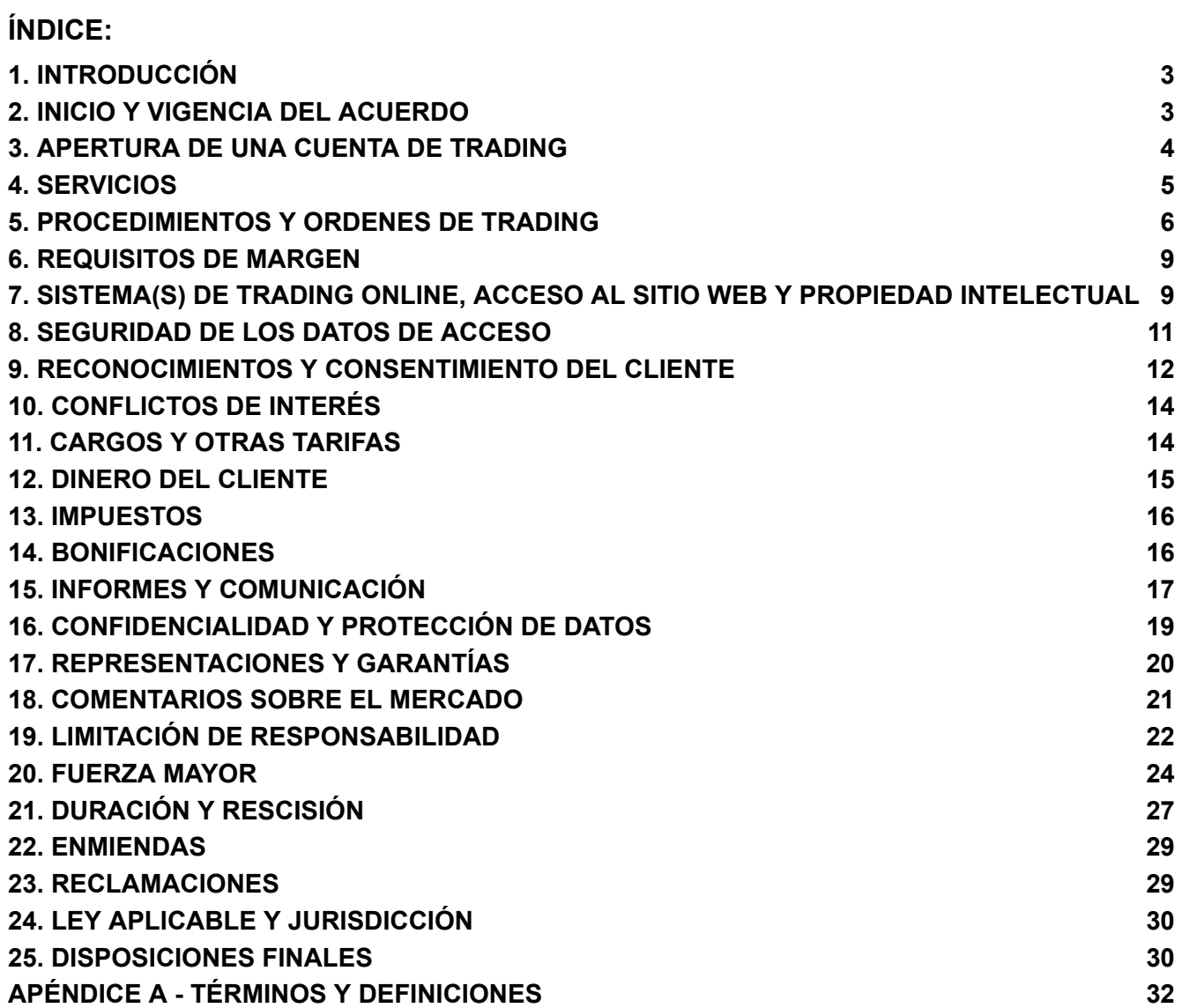

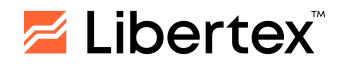

# <span id="page-2-0"></span>**1. INTRODUCCIÓN**

- 1.1. Este Acuerdo con el Cliente es celebrado entre **Forex Club International LLC**, una persona jurídica que actúa bajo las leyes de San Vicente y las Granadinas, registrada bajo el número 1277 LLC 2021 con su dirección registrada en The Financial Services Center, P.O.Box 1823, Stoney Ground, Kingstown, VC0100, St. Vincent & the Grenadines (también denominada como "nosotros" o "la Empresa") y el Cliente (también denominado como "usted").
- 1.2. El Acuerdo (en adelante denominado como el "Acuerdo") se refiere al Acuerdo con el Cliente, cualquier anexo agregado al mismo, el Reglamento de Operaciones de Trading, el Reglamento de Operaciones que No Son de Trading, Términos y Definiciones, Divulgación de Riesgos y Especificación de CFDs, así como otros documentos e información disponible en los Sitios Web de la Empresa. Al solicitar nuestros servicios, usted da su consentimiento a los términos y condiciones de todos los documentos anteriormente mencionados, los cuales forman parte del Acuerdo. Hacerlo significa que, en el caso de que usted sea aceptado por nosotros como Cliente nuestro, usted y nosotros estaremos obligados a seguir y cumplir estos estos términos y condiciones.
- 1.3. Para su beneficio y protección, asegúrese de tomar suficiente tiempo para leer el Acuerdo, así como cualquier otra documentación e información adicional disponible en los sitios web de la Empresa, antes de abrir una cuenta de trading o realizar cualquier actividad con nosotros. Deberá ponerse en contacto con nosotros para cualquier aclaración adicional o, si fuera necesario, buscar asesoramiento profesional independiente.
- 1.4. Usted reconoce y acepta expresamente que: (a) al completar y enviar a la Empresa un formulario de solicitud para abrir una Cuenta de Trading y/o al hacer clic en el espacio correspondiente o en la declaración "Acepto el Acuerdo con el Cliente" o cualquier botón o declaración de confirmación similar destinados a mostrar su aprobación y aceptación de este Acuerdo y/o (b) al acceder o utilizar y/o continuar accediendo o utilizando los servicios proporcionados por la Empresa, usted acepta plenamente cumplir y estar sujeto a todos los términos y condiciones establecidos en el Acuerdo, según corresponda a su caso.
- 1.5. Nuestra intención es que el Acuerdo contenga todos los términos y condiciones que rigen nuestra relación y las actividades de usted actividades con nosotros; que el Acuerdo prevalezca sobre cualquier otro acuerdo, arreglo, declaración expresada o implícita hechas por nosotros; y que cualquier acto, omisión o declaración (oral o de otra manera) realizada por usted o por nosotros, incluyendo a cualquier empleado nuestro con el que usted haya tratado, no modificará ni tendrá prioridad sobre el Acuerdo.
- 1.6. Un glosario de cualquier término en mayúsculas se puede encontrar en el Anexo A de este Acuerdo.

# <span id="page-2-1"></span>**2. INICIO Y VIGENCIA DEL ACUERDO**

2.1. La Empresa proporcionará sus servicios estrictamente bajo los siguientes términos y condiciones, los cuales son no negociables y pueden ser

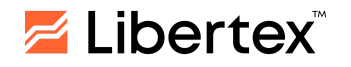

modificados de vez en cuando a discreción de la Empresa. Al adherirse a este Acuerdo, el Cliente acepta realizar todas las Operaciones de Trading y las que No Son de Trading bajo los términos y condiciones de este Acuerdo. La adhesión a este Acuerdo se realiza por el Cliente en el momento en que se abre (registra) un Perfil Personal en el sitio web o aplicación móvil de la Empresa y se verifica por la Empresa.

- 2.2. El Acuerdo comenzará una vez que su Cuenta de Trading sea activada. La Empresa lleva a cabo procedimientos de diligencia debida/KYC con respecto al Cliente para cumplir nuestros requisitos legales.
- 2.3. Este Acuerdo no constituirá una oferta pública. La Empresa se reserva el derecho de negarle a cualquier persona que participe en este Acuerdo, abrir una Cuenta de Trading, crear un Perfil Personal o cancelar la adhesión de cualquier persona a este Acuerdo a la sola discreción de la Empresa y sin dar ninguna razón.

#### <span id="page-3-0"></span>**3. APERTURA DE UNA CUENTA DE TRADING**

- 3.1. Tras recibir su solicitud para abrir un Perfil Personal, utilizaremos la información que nos proporcionó para realizar las averiguaciones sobre usted que consideremos necesarias o apropiadas bajo las circunstancias para que podamos cumplir con nuestras obligaciones legales. Esto incluye, pero no se limita a, verificar su información de identidad u obtener referencias de proveedores de información de terceros y bases de datos (públicas o de otro tipo). Usted entiende que dichas averiguaciones pueden llevarse a cabo en cualquier etapa de la relación, y esperamos que usted nos proporcione cualquier información adicional que se le solicite. De usted no hacerlo, esto causará a la terminación de la relación entre usted y nosotros de acuerdo con los términos del Acuerdo.
- 3.2. Revisaremos su solicitud y, sólo si estamos satisfechos con la información/documentación recibida, se le aceptará como Cliente y, por lo tanto, abriremos su Cuenta de Trading.
- 3.3. Usted es responsable de proporcionarnos información correcta y precisa, y podemos confiar en la información que nos ha proporcionado a menos que tengamos motivos para creer que la información que nos ha proporcionado es inexacta. En caso de cualquier cambio en la información que nos proporcionó, debe notificarnos por escrito.
- 3.4. Nos reservamos el derecho de solicitarle, en cualquier momento desde el momento del registro y con fines de identificación, lo siguiente:
	- 3.4.1. Para una persona natural: un documento de identificación.
	- 3.4.2. Para una persona jurídica: registro, documentos constitutivos y documentos que confirmen su situación legal.
- 3.5. La Empresa tiene el derecho de realizar un examen extendido del Cliente en cualquier etapa de la relación. Si el Cliente no proporciona los documentos / información solicitados por la Empresa, la Empresa tendrá el derecho de

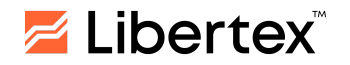

restringir y/o prohibir al Cliente Operaciones de Trading / Operaciones que No Son de Trading.

# <span id="page-4-0"></span>**4. SERVICIOS**

- 4.1. Le ofrecemos, en régimen de solo ejecución, acceso al trading de varios instrumentos en forma de CFDs (es decir, Contratos por Diferencia). Una descripción detallada de los instrumentos que ofrecemos y las especificaciones de los CFDs están disponibles en nuestro sitio web.
- 4.2. Actuaremos como principal en las Operaciones de Trading con usted y no como agente en su nombre. Esto significa que nosotros somos la contraparte en todas sus Operaciones de Trading.
- 4.3. Usted entiende que la Empresa no proporcionará entrega física del Activo Subyacente en el que se basa el CFD.
- 4.4. No brindamos asesoramiento de inversión, financiero, legal, tributario ni cualquier otra forma de asesoramiento. Usted entiende que debe realizar su propia evaluación de cualquier transacción antes de participar en Operaciones de Trading y que no debe interpretar como asesoramiento ni recomendación ninguna opinión, material o análisis proporcionado por nosotros onicualquiera de nuestros filiados, empleados u otras partes relacionadas. Si usted no tiene seguridad de si debería adherirse a este Acuerdo, le recomendamos buscar asesoramiento independiente.
- 4.5. No ofrecemos investigación de inversión, y cualquier material que contenga análisis de mercado se considera comunicaciones de marketing y no debe interpretarse como asesoramiento, recomendación ni investigación.
- 4.6. Una o más de las Plataformas de Trading que utilizamos pueden permitir a los clientes ejecutar operaciones automáticamente, es decir, sin necesidad de una entrada manual por su parte ("Función de Auto-trading").

4.6.1 La Función permite al Cliente configurar la configuración de la Plataforma de modo que cada operación subsiguiente se abra automáticamente con el mismo instrumento, en la misma dirección y al precio disponible si la operación anterior se cerró por una orden Límite (Stop Loss, Take Profit). Cada nueva operación se abre según los parámetros iniciales ingresados por el Cliente (multiplicador, Take Profit, Stop Loss, Aumento Automático, etc.). Si una operación se cierra por Stop Loss, Stop Out o manualmente (independientemente de si el resultado es positivo o negativo), la Función se desactiva automáticamente. La Función puede ser desactivada manualmente por el Cliente en cualquier momento. La Función no se activa si el Cliente no establece Take Profit. En casos donde un cambio en las condiciones de trading hace que los parámetros de trading establecidos por el Cliente ya no cumplan con los requisitos de la Empresa, la Función se desactivará automáticamente.

4.6.2 Para activar la Función, el Cliente debe hacer clic en el botón Auto-Trade en la Plataforma y aceptar los Términos de Uso y la Divulgación de

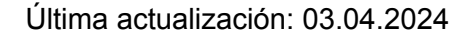

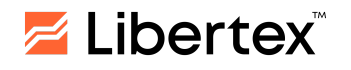

Riesgos al lanzar la Función por primera vez. Desde ese momento, la Función estará disponible para el Cliente.

4.6.3. Al usar esta Función, el Cliente reconoce que la apertura y cierre de operaciones pueden ocurrir a través de la ejecución de trading automatizado en su cuenta sin su intervención y permiso manuales. Por lo tanto, el Cliente autoriza a la Empresa a ejecutar todas las acciones realizadas mediante el uso de la Función. Estas acciones se realizan automáticamente una vez iniciadas por el Cliente y no requieren ninguna pre-autorización de actividad continua. Además, el Cliente autoriza a la Empresa a limitar y/o retener la Función basándose en las evaluaciones continuas de la Empresa de acuerdo con sus políticas y procedimientos.

4.6.4. Hay características especiales y riesgos asociados con la Función. Debería considerar cuidadosamente si el Auto-Trading es adecuado para usted a la luz de su experiencia, objetivos, recursos financieros y otras circunstancias relevantes.

4.6.5. La Función proporcionada no es una recomendación para comprar o vender. Esta Función solo debe ser utilizada por clientes que están conscientes del riesgo involucrado en el trading. Debido a que el software es inherentemente complejo y puede no estar completamente libre de errores, se le aconseja monitorear de cerca la actividad en sus cuentas. La Empresa no asume responsabilidad por errores técnicos, electrónicos o de cualquier otro tipo que ocurran mientras se usa la Función. En particular, la Empresa no es responsable de ningún costo o pérdida, incluidos, entre otros, los incurridos como resultado del uso de la Función. El Cliente es completamente responsable de cualquier operación generada por la Función y se le aconseja monitorear de cerca la actividad de auto-trading. Al usar la Función, el Cliente reconoce que tiene el control completo del producto y puede desactivar/re-activar y modificar la configuración de riesgos y operaciones en cualquier momento.

4.6.6. Para una descripción más detallada del uso de la Función, consulte los Términos de Uso de Auto-Trading y la Divulgación de Riesgos, disponibles en nuestro sitio web.

# <span id="page-5-0"></span>**5. PROCEDIMIENTOS Y ORDENES DE TRADING**

- 5.1. Usted o su representante autorizado pueden colocar Órdenes a través de los medios aprobados por nosotros, incluyendo, entre otros, nuestro Sistema(s) de Trading Online y su dirección de correo electrónico registrada.
- 5.2. Las Órdenes se ejecutan de acuerdo con las Reglas para Operaciones de Trading, las cuales son vinculantes para el Cliente. La Empresa hará esfuerzos razonables para ejecutar una Orden, pero usted entiende y acepta que, a pesar de los esfuerzos razonables de la Empresa, la transmisión o ejecución puede no lograrse en todos las ocasiones debido a razones fuera del control de la Empresa.
- 5.3. En ciertas circunstancias, siempre que estemos satisfechos con la autenticidad de su identidad y la claridad de sus instrucciones, aceptamos órdenes por

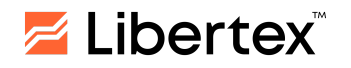

teléfono. Si por alguna razón usted no puede acceder al Sistema(s) de Trading Online para transmitir órdenes de trading con CFDs, podrá hacerlo contactando por teléfono a nuestro Departamento de Dealing. En este caso, necesitaremos verificar su identidad. Las Órdenes por teléfono solo se aceptarán en nuestro idioma oficial, excepto en casos en que los operadores del Departamento de Dealing hablen otros idiomas. Se debe tener en cuenta que la Empresa se reserva el derecho de rechazar dichas órdenes verbales cuando el operador del Departamento de Dealing no tenga certeza de la identidad del Cliente o la claridad de las órdenes. El Cliente acepta que en momentos de flujo de transacciones excesivo, puede haber un retraso en la conexión telefónica con un operador del Departamento de Dealing, especialmente cuando hay importantes anuncios del mercado.

- 5.4. Si recibimos una Orden por cualquier otro medio que no sea a través del Sistema(s) de Trading Online, la Orden será transmitida por nosotros al Sistema(s) de Trading Online (de ser posible) y procesada como si se hubiera recibido a través del Sistema(s) de Trading Online.
- 5.5. Tendremos derecho a confiar y actuar a partir de cualquier Orden sin necesidad de averiguaciones adicionales, y consideraremos que cualquier Orden es vinculante para usted cuando dicha Orden se haya colocado utilizando su contraseña (Código de Acceso).
- 5.6. Ejecutaremos todas las Órdenes dadas por usted estrictamente de acuerdo con los términos de dichas Órdenes. No seremos responsables de verificar la exactitud de ninguna Orden. Cualquier Orden que usted nos dé constituye una instrucción irrevocable para que nosotros procedamos con la Operación de Trading en su nombre.
- 5.7. Cualquier orden se considerará de forma concluyente una orden válida de usted hacia nosotros si creemos que es auténtica. Usted es responsable de cualquier pérdida, reclamo o gasto en que incurramos al proceder o intentar proceder con cualquiera de sus Órdenes. Usted acepta que será responsable por todas las Órdenes colocadas a través de y bajo su Código de Acceso, y que cualquier orden recibida por nosotros será considerada como recibida de usted. En caso de que un tercero sea designado como representante autorizado para actuar en nombre de usted, usted será responsable de todas las órdenes colocadas a través y bajo el Código de Acceso del representante de usted. Sin embargo, tenga en cuenta que la Empresa aplica una política de protección contra Saldo negativo, en virtud de la cual usted no podrá perder más que el monto depositado en su Cuenta. En caso de que una Posición Abierta se cierre a un precio que cause que su Saldo sea inferior a cero, la Empresa renunciará a su derecho a recibir la diferencia de Saldo de parte de usted.
- 5.8. No estaremos obligados a verificar o tener en cuenta cualquier suposición hecha o expresada por usted acerca del efecto de cualquier transacción sobre sus posiciones existentes o globales con nosotros. No tomaremos en cuenta ningún comentario de parte de usted indicando que cualquier operación que realice sea para cerrar parcial o totalmente una Posición Abierta. Consideraremos todas las operaciones como una compra o una venta,

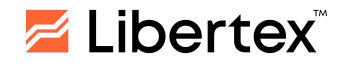

independientemente de si la operación tiene el efecto de abrir una nueva posición o cerrar una existente. Es su responsabilidad estar consciente de sus posiciones en todo momento.

- 5.9. Si usted nos da una Orden que lo ponga a usted en una situación de violación de cualquier parte de este Acuerdo, podremos, a nuestra absoluta discreción, cumplir dicha Orden en la medida que consideremos apropiada, y usted no tendrá derecho a cancelar ninguna Orden parcialmente ejecutada resultante. Usted será responsable ante el incumplimiento de este Acuerdo y seguirá siendo responsable de la liquidación de la Operación de Trading resultante de acuerdo con los términos de este Acuerdo.
- 5.10. A excepción de donde nuestro Sistema(s) de Trading Online lo permita, todas las Órdenes que ofrecemos son definitivas y no pueden ser canceladas ni eliminadas a menos que acordemos expresamente la cancelación o eliminación y/o a menos que se disponga lo contrario en cualquiera de nuestros documentos legales.
- 5.11. Tenemos el derecho de:
	- 5.11.1. Negarnos a ejecutar una operación de Trading específica para el Cliente si dicha Orden no cumple con los términos y condiciones establecidos en las Reglas para Operaciones de Trading.
	- 5.11.2. Suspender algunas Operaciones de Trading si se revela que los datos de identificación del Cliente son incorrectos o poco confiables, así como si el Cliente no ha proporcionado o se ha negado a proporcionar los documentos solicitados.
- 5.12. Nos reservamos el derecho, a nuestra única y absoluta discreción, de establecer una hora y Fecha de Vencimiento para diversos Instrumentos de CFD disponibles en la Plataforma de Trading. Si un Instrumento de CFD disponible en la Plataforma de Trading tiene una Fecha de Vencimiento especificada, usted nos autoriza a cerrar cualquier Posición Abierta respecto a dicho Instrumento de CFD al precio cotizado en la Plataforma de Trading en dicha fecha y hora de vencimiento.
- 5.13. En el caso de que establezcamos una Fecha de Vencimiento para un Instrumento específico, nosotros:

En el caso de que establezcamos una Fecha de Vencimiento para un Instrumento específico, nosotros:

- le notificaremos por correo electrónico a su dirección registrada o mediante un mensaje en el Terminal de Trading (incluyendo mensaje push) o

- lo publicaremos en el Sitio Web de la Empresa o

- lo mostraremos en la Plataforma de Trading en la sección de Información del Instrumento de CFD para cada Instrumento específico. Usted reconoce que es su responsabilidad estar informado de la Fecha y hora

- de Vencimiento. 5.14. Si Usted no cierra una Posición Abierta respecto a un Instrumento de CFD que
- tiene una Fecha de Vencimiento, antes de dicha Fecha de Vencimiento, la Posición Abierta se cerrará automáticamente al llegar la Fecha de Vencimiento. La Posición Abierta se cerrará a un precio que será el último precio cotizado en

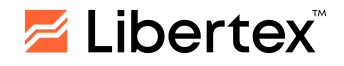

la Plataforma de Trading inmediatamente antes de la hora y Fecha de Vencimiento aplicables.

# <span id="page-8-0"></span>**6. REQUISITOS DE MARGEN**

- 6.1. Para Abrir Posiciones y mantener Posiciones Abiertas, el Cliente deberá proporcionar y mantener el Margen Inicial dentro de los límites que la Empresa, a su exclusivo criterio, pueda determinar en cualquier momento según las Especificaciones de CFD para cada tipo de CFD. Nuestros Requisitos de Margen están descritos en nuestro Sitio Web bajo Especificaciones de CFD.
- 6.2. Es responsabilidad del Cliente asegurarse de que entiende cómo se calculan los Requisitos de Margen. La Empresa tiene derecho a cambiar los Requisitos de Margen a su exclusivo criterio.
- 6.3. Usted acepta pagarnos, al ser solicitados, los montos en concepto de Margen que se requieran de vez en cuando según las Reglas de cualquier mercado relevante (si corresponde) o que consideremos, a nuestro criterio, razonablemente necesarios con el fin de protegernos contra pérdidas o el riesgo de pérdidas en transacciones presentes, futuras o contempladas bajo este Acuerdo.
- 6.4. Tendremos el derecho, además de cualquier otro derecho que podamos tener bajo este Acuerdo, de cerrar a precios de mercado y/o limitar el tamaño de sus Posiciones Abiertas y de negarnos a establecer nuevas Posiciones Abiertas en cualquiera de los siguientes casos:
	- 6.4.1. La Empresa considera que existen condiciones anormales de trading.
	- 6.4.2. El valor del Margen del Cliente cae por debajo del Margen Mínimo requerido.
	- 6.4.3. En cualquier momento, el Saldo es igual o menor que un porcentaje especificado del Margen (garantía) necesario para mantener la Posición Abierta.
	- 6.4.4. En caso de fraude o trading abusivo por parte del Cliente.
	- 6.4.5. El sistema(s) de la Empresa rechaza la Orden debido a los límites de trading impuestos a la Cuenta de Trading.
	- 6.4.6. Cuando el Nivel de Margen alcance el Nivel de Stop Out, las posiciones del Cliente se cerrarán automáticamente a precios de mercado, comenzando por la Orden que tenga la mayor pérdida, y la Empresa tiene el derecho de rechazar nuevas Órdenes.

#### <span id="page-8-1"></span>**7. SISTEMA(S) DE TRADING ONLINE, ACCESO AL SITIO WEB Y PROPIEDAD INTELECTUAL**

7.1. La Empresa le proporciona a usted una licencia limitada, no transferible, no exclusiva y totalmente recuperable, para utilizar el Sistema(s) de Trading Online (incluyendo el uso del Sitio Web y cualquier software descargable

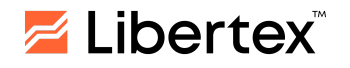

asociado disponible de vez en cuando) para colocar órdenes de CFDs. La Empresa puede utilizar diferentes Sistema(s) de Trading Online y tiene el derecho de cambiar, a su exclusiva discreción, la lista de las Plataformas de Trading recomendadas para uso con el fin de cumplir con los términos del Acuerdo. Por lo tanto, cuando su Cuenta de Trading esté habilitada para trading, usted tiene derecho a utilizar su Código de Acceso dentro de nuestro Sistema(s) de Trading Online para colocar Órdenes de CFDs.

- 7.2. La Empresa tiene el derecho de cerrar el Sistema(s) de Trading Online en cualquier momento por motivos de mantenimiento y sin previo aviso al Cliente. Esto se hará solo los fines de semana, a menos que no sea conveniente hacerlo o en casos urgentes. En estos casos, el Sistema(s) de Trading Online estará inaccesible. La Empresa puede actualizar o reemplazar el Sistema(s) de Trading Online de vez en cuando.
- 7.3. El Cliente es el único responsable de proporcionar y mantener el equipo compatible necesario para acceder y utilizar el Sistema(s) de Trading Online, lo que incluye al menos una computadora personal, un teléfono móvil o una tablet (según corresponda), acceso a Internet por cualquier medio y una línea telefónica u otro medio de acceso. El acceso a Internet es una funcionalidad esencial, y el Cliente será el único responsable de cubrir cualquier tarifa necesaria para conectarse a Internet.
- 7.4. El Cliente declara y garantiza que ha instalado e implementado medios de protección adecuados relacionados con la seguridad e integridad de su computadora, teléfono móvil o tablet, y que ha tomado medidas adecuadas para proteger su sistema de virus informáticos u otros materiales, dispositivos, información o datos potencialmente dañinos o inapropiados que puedan dañar el Sitio Web y/o el Sistema(s) de Trading Online. El Cliente se compromete además a proteger a la Empresa de cualquier transmisión maliciosa de virus informáticos u otros materiales o dispositivos igualmente dañinos o inapropiados al Sistema(s) de Trading Online desde la computadora personal, teléfono móvil y/o tablet de usted.
- 7.5. La Empresa no será responsable ante el Cliente si el sistema informático, teléfono móvil y/o tablet del Cliente fallan, se dañan, se destruyen y/o formatean sus registros y datos. Además, la Empresa no tendrá responsabilidad si el Cliente sufre retrasos y/o cualquier otra forma de problemas de integridad de datos que sean resultado de la configuración o mala gestión de su hardware.
- 7.6. Usted reconoce que Internet puede estar sujeto a eventos que pueden afectar el acceso usted a nuestro Sitio Web y/o Sistema(s) de Trading Online, incluyendo, entre otros, interrupciones o apagones de transmisión. No somos responsables de ningún daño o pérdida resultante de dichos eventos que estén fuera de nuestro control o de cualquier otra pérdida, costo, responsabilidad o gasto (incluyendo, entre otros, la pérdida de ganancias) que puedan resultar de la incapacidad del Cliente para acceder a nuestro Sitio Web y/o Sistema(s) de Trading Online o de retrasos o fallas en el envío de Órdenes. No somos un proveedor de servicios de Internet y no seremos responsables por el incumplimiento de cualesquiera obligaciones en virtud de este Acuerdo debido

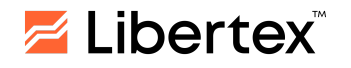

a fallas en la conexión a Internet, fallas en la red eléctrica pública o ataques de hackers.

7.7. El Sistema(s) de Trading Online que pueda haber sido desarrollado por la Empresa o un tercero se proporcionan "tal cual". La Empresa renuncia a todas las garantías, expresas o implícitas, incluyendo, pero no limitándose a, las garantías implícitas de usabilidad del Sistema(s) de Trading Online y los servicios de la Empresa. No podemos garantizar el funcionamiento estable e ininterrumpido 24 horas al día del Sistema(s) de Trading Online ni el acceso al mismos y a los servicios de la Empresa. No asumiremos ninguna responsabilidad por cualesquiera daños o pérdidas, costos, responsabilidades o gastos (incluyendo, pero no limitándose a, la pérdida de ganancias) que puedan resultar de la incapacidad del Cliente para acceder al Sitio Web y/o el Sistema(s) de Trading Online o nuestros servicios.

#### <span id="page-10-0"></span>**8. SEGURIDAD DE LOS DATOS DE ACCESO**

- 8.1. Para acceder a la página dePerfil Personal se requiere el Código de Acceso que usted creó al registrarse en el Sitio Web o la aplicación móvil de la Empresa. Usted puede cambiar el Código de Acceso de suPerfil Personal en cualquier momento o utilizar la función de restauración del Código de Acceso.
- 8.2. Únicamente aceptaremos instrucciones de parte de usted. Todas las instrucciones enviadas a través de un Perfil Personal y en posesión de su Código de Acceso se considerarán como si estas instrucciones vinieran directamente de usted, sin que nosotros debamos realizar ninguna verificación adicional.
- 8.3. Es su responsabilidad mantener su Código de Acceso confidencial y no revelarlo a ninguna persona, ya sea intencional o accidentalmente. No podemos controlar cómo usted trate su Código de Acceso, y usted es el único responsable de asegurarse de que ningún tercero obtenga acceso no autorizado ni de cualquier otra forma. No seremos responsables por ningún acceso por parte de otra persona que no sea usted, ya sea autorizado por usted o no.
- 8.4. Usted es responsable de mantener privada y confidencial cualquier información relacionada con sus actividades con nosotros. Usted reconoce que no asumimos responsabilidad alguna si terceros no autorizados tienen acceso a información, incluyendo direcciones electrónicas, comunicaciones electrónicas y datos personales, cuando esta se transmita entre nosotros o cualquier otra persona o entidad, utilizando internet u otros medios de comunicación en red, correo postal, teléfono u cualquier otro medio electrónico.
- 8.5. Debe notificarnos lo antes posible si tiene conocimiento de que su Código de Acceso o cualquier otra información relacionada con su trato con nosotros está siendo utilizada o es conocida por cualquier persona sin su autorización. Usted acepta que no podemos identificar ninguna instancia en la que una persona distinta a usted esté accediendo a nuestro Sistema(s) de Trading Online con las credenciales de usted y consentimiento expreso de usted. Usted acepta

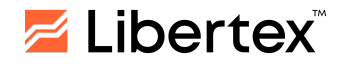

cooperar con cualquier investigación que podamos llevar a cabo sobre cualquier uso indebido o sospecha de uso indebido de su Código de Acceso.

8.6. Si la Empresa es informada por una fuente confiable de que el Código de Acceso podría haber sido obtenido por terceros no autorizados, la Empresa podrá, a su discreción y sin tener la obligación hacia el Cliente, desactivar la cuenta(s) de Trading.

#### <span id="page-11-0"></span>**9. RECONOCIMIENTOS Y CONSENTIMIENTO DEL CLIENTE**

- 9.1. Los CFDs están considerados productos apalancados y complejos que conllevan un alto riesgo. En este sentido, la Empresa ofrece protección contra Saldo Negativo. Por lo tanto, la pérdida máxima que puede sufrir cualquier Cliente es el monto de su Saldo. Para aumentar su protección, estamos introduciendo protección contra Saldo Negativo sobre el monto de la operación en lugar de sobre Saldo de la Cuenta.
- 9.2. Usted reconoce y acepta sin reservas que:
- (a) Usted asume un gran riesgo de sufrir pérdidas y daños como resultado del trading con CFDs y acepta y declara que tiene la disposición de asumir este riesgo. Los daños pueden incluir la pérdida de todo su dinero, así como cualquier comisión adicional y otros gastos.
- (b) Los CFDs conllevan un alto grado de riesgo. El apalancamiento que con frecuencia está disponible en el trading con CFDs significa que un depósito pequeño puede resultar en grandes pérdidas y también grandes ganancias. También significa que un movimiento relativamente pequeño puede causar un movimiento proporcionalmente mayor en el valor de su inversión. Esto puede funcionar tanto en su contra como a su favor. Los CFDs tienen una responsabilidad contingente, y usted debe ser consciente de las implicaciones de esto, en particular, los requisitos de Margen.
- (c) Al hacer trading con CFDs, usted está operando en relación al precio del activo subyacente (por ejemplo, una moneda, metal o materia prima) y dichas operaciones no ocurren en un mercado regulado, sino en el mercado extrabursátil (Over-The-Counter, OTC).
- (d) Usted ha elegido el tipo de servicio y el Instrumento CFD específico teniendo en cuenta la totalidad de la situación financiera de usted, y considera que es razonable hacerlo bajo tales circunstancias.
- (e) Acepta y comprende que operar en un Sistema(s) de Trading Online electrónico implica riesgos.
- (f) Ha leído nuestro aviso de "Divulgación de Riesgos", que está disponible en nuestro Sitio Web.
- 9.3. No tendremos obligación contractual con ninguna entidad legal ni persona natural que desee convertirse en Cliente de la Empresa hasta que la Empresa le haya confirmado a dicha entidad o persona natural que ha abierto una Cuenta de Trading a nombre de dicha entidad o persona natural y el Cliente haya realizado un depósito inicial con éxito en dicha Cuenta de Trading.

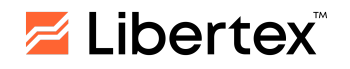

- 9.4. Los términos de este Contrato, y según sean eventualmente enmendados y publicados en el Sitio Web de la Empresa, prevalecen sobre cualquier declaración previa, actual o futura, expresa o implícita, realizada o por realizarse por nosotros y/o cualquier representante nuestro, y serán el único medio legalmente ejecutable que define la relación entre el Cliente y la Empresa.
- 9.5. El Cliente reconoce que ha leído, comprendido completamente y aceptado el contenido de este Contrato junto con el Reglamento de Operaciones de Trading, el Reglamento de Operaciones que No Son de Trading, la Divulgación de Riesgos, el Procedimiento para el Tratamiento de Quejas, la Política de Privacidad y Cookies, y que, con base únicamente en los materiales indicados, entró voluntariamente en un acuerdo legalmente vinculante con la Empresa. Para obtener toda la información sobre la Empresa y sus actividades, incluyendo cualquier otro documento mencionado en este Contrato, el Cliente siempre debe consultar los documentos legales publicados en el Sitio Web de la Empresa.
- 9.6. El Cliente acepta y comprende que es su responsabilidad total monitorear las actualizaciones del Contrato correspondiente vigente, tal como sean publicadas en su caso en el Sitio Web de la Empresa. Cualquier visitante o usuario del Sitio Web de la Empresa, ya sea Cliente o no, acepta y comprende que el uso del Sitio Web de la Empresa o cualquier forma de acceso a través de este Sitio Web a la información mostrada o a un servicio ofrecido por la Empresa constituye el reconocimiento y la aceptación, por parte de dicho visitante o usuario, del Contrato y todo su contenido.
- 9.7. Cuando, a través del Sistema(s) de Trading Online, le proporcionamos enlaces a otros sitios web y/o recursos de terceros, dichos enlaces se proporcionan únicamente con fines informativos. No tenemos control sobre el contenido, calidad o seguridad de la información contenida en esos sitios web y/o recursos, y, por lo tanto, no podemos ser responsables de las pérdidas que puedan surgir de su uso.
- 9.8. Nos reservamos el derecho de modificar las Especificaciones y Condiciones de los CFDs disponibles en nuestro Sitio Web cuando ocasionalmente lo consideremos necesario. Usted deberá esforzarse por mantenerse actualizado con respecto a nuestras Especificaciones y Condiciones para CFDs, así como con respecto a cualquier otra información que pueda ser de su interés, y tomará todas las acciones necesarias para proteger sus intereses en caso de que crea que usted pueda verse afectado de alguna manera por tales modificaciones.
- 9.9. Además de lo anterior, usted comprende que podemos eliminar en cualquier momento cualquiera de los productos ofrecidos y/o suspender la capacidad de usted para colocar un Orden. En caso de que dejemos de proporcionar algún producto y usted tenga una Posición Abierta previamente para ese producto, es responsabilidad de usted cancelar y/o cerrar dicha posición durante el periodo de tiempo en que nosotros le permitamos hacerlo. De lo contrario, cerraremos la posición al último precio disponible para el instrumento correspondiente. También comprende que todas las Posiciones Abiertas en

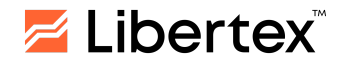

CFDs con fecha de vencimiento se cerrarán automáticamente al final del último día de trading correspondiente a dicho vencimiento.

- 9.10. En caso de que usted incumpla (o que tengamos motivos razonables para creer que podría estar incumpliendo) cualquier término contenido en el Acuerdo, nos reservamos el derecho de suspender temporal o permanentemente el acceso de usted a su Cuenta(s) de Trading, y/o rescindir el Acuerdo, y/o tomar cualquier otra medida que consideremos apropiada dentro de las circunstancias.
- 9.11. Usted acepta y comprende que no tendrá derecho a la entrega del Activo Subyacente del Instrumento ni se le requerirá entregarlo, ni tendrá la propiedad del mismo ni ningún otro interés en él.
- 9.12. Usted acepta y comprende que no se pagarán intereses sobre el dinero en su Cuenta de Trading, a menos que la Empresa lo estipule de otra manera.
- 9.13. Usted declara solemnemente que ha leído detenidamente y comprendido completamente todo el texto del Acuerdo y que está completamente de acuerdo con él.

# <span id="page-13-0"></span>**10. CONFLICTOS DE INTERÉS**

- 10.1. Cuando la Empresa trate o realice operaciones con el Cliente, la Empresa (o un empleado, asociado u otra persona relacionada con la Empresa) puede tener un interés, relación o acuerdo que sea material en relación con la Operación de Trading en cuestión o que entre en conflicto con el interés del Cliente.
- 10.2. Tomaremos medidas razonables para identificar los conflictos de interés entre nosotros, nuestros empleados y asociados, y nuestros Clientes, o entre un Cliente y otro, que surjan en el curso de la prestación de nuestros servicios.
- 10.3. Usted comprende y acepta que dichas circunstancias pueden surgir, y en caso de que ocurran, haremos todo lo posible para mitigarlas.
- 10.4. Puede encontrar más detalles en nuestra Política de Conflictos de Interés, disponible en el Sitio Web de la Empresa.

# <span id="page-13-1"></span>**11. CARGOS Y OTRAS TARIFAS**

- 11.1. Usted acepta pagar todos los cargos aplicables, tales como Spreads, Comisiones y Swaps, cuya información está disponibles en nuestro Sitio Web. Cualquiera de los cargos aplicables a sus operaciones con nosotros puede ser modificado de vez en cuando.
- 11.2. Si una Operación de Trading se cierra con pérdidas, dicha pérdida se deducirá de su Cuenta de Trading y su Saldo disponible se ajustará en consecuencia.
- 11.3. Si una Operación de Trading se cierra con ganancias, dicha ganancia se acreditará a su Cuenta de Trading y su Saldo disponible se ajustará en consecuencia.

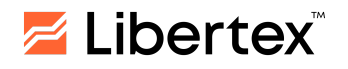

- 11.4. Si su Cuenta(s) de Trading permanecen inactivas (es decir, no hay Operaciones de Trading, Posiciones Abiertas, Retiros ni Depósitos) durante un período de noventa (90) días, nos reservamos el derecho de cobrarle a usted alguna tarifa(s) según las reglas descritas en el Sitio Web de la [Empresa](https://app.libertex.org/docs/en/inactivity-commission.pdf) para mantener la Cuenta de Trading abierta. Cuando el Saldo de la Cuenta de Trading sea inferior al monto de la comisión, se le cobrará un monto que lleve a cero el Saldo de la Cuenta de Trading. Una vez que su Cuenta de Trading alcance un Saldo cero, la Empresa se reserva el derecho de cerrar su Cuenta de Trading sin necesidad de aviso previo.
- 11.5. Hay tarifas de transacción para algunos métodos de pago, Nos reservamos el derecho de imponer cualquier tarifa o cargo que consideremos necesario con respecto a métodos de pago.

# <span id="page-14-0"></span>**12. DINERO DEL CLIENTE**

- 12.1. El Dinero del Cliente depositado con nosotros con el propósito de hacer trading con Contratos por Diferencia (CFDs) se tratará como "Dinero del Cliente". Para evitar cualquier duda, su dinero deja de ser "Dinero del Cliente" cuando se coloca como Margen para Posiciones Abiertas.
- 12.2. La Empresa puede mantener cuentas mercantiles a nombre de la Empresa con proveedores de servicios de pago utilizados para liquidar transacciones de pago de sus Clientes. Sin embargo, para evitar cualquier duda, queda claramente establecido que dichas Cuentas mercantiles no se utilizan para salvaguardar el Dinero del Cliente, sino únicamente para efectuar liquidaciones de transacciones de pago.
- 12.3. Todo el Dinero del Cliente se depositará en Cuentas bancarias mantenidas por nosotros en instituciones bancarias reguladas. Las Cuentas bancarias se mantienen a nuestro nombre, pero se establecen para mantener el Dinero del Cliente.
- 12.4. La Empresa puede usar múltiples instituciones para garantizar diversificación y asignar límites porcentuales internos para cada una de estas instituciones. La Empresa dará instrucciones a la institución(es) con respecto a la transferencia y movimiento del Dinero del Cliente. Cuando tenga una Posición Abierta, compensaremos cualquier pérdida no realizada incurrida con cualquier Dinero del Cliente que la Empresa tenga en cualquier Cuenta. Esto significa que la Empresa puede transferir, desde la Cuenta segregada a una o más Cuentas de la Empresa, la totalidad o cualquier parte de las pérdidas no realizadas incurridas por usted. De igual manera, podemos transferir desde la Cuenta de la Empresa a la Cuenta conjunta cualquier ganancia no realizada como resultado de una Posición Abierta por usted.
- 12.5. No mantenemos Cuentas segregadas individuales, y el dinero de usted será combinado con otro el dinero de otros clientes minoristas en una o más Cuentas bancarias. Queda entendido que la Empresa puede mantener Dinero del Cliente y el dinero de otros Clientes en la misma Cuenta (una Cuenta conjunta). En general, las Cuentas mantenidas en instituciones financieras, incluyendo Cuentas conjuntas, enfrentan diversos riesgos. Por ejemplo, ningún Cliente individual tendrá derecho a reclamar una suma específica en una Cuenta específica en caso de insolvencia o impago por parte de la institución.

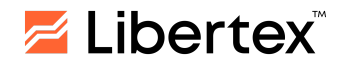

Solo la Empresa tiene el derecho de reclamar a la institución en caso de insolvencia o impago por parte de la institución, incluyendo bancarrota. En caso de insolvencia o impago de la Empresa, incluida su quiebra, ningún Cliente individual tendrá derecho a un reclamo contra la institución.

- 12.6. Los fondos mantenidos en la Cuenta bancaria pueden estar expuestos a las obligaciones de la Empresa relacionadas con las posiciones de otros Clientes.
- 12.7. No seremos responsables de ninguna pérdida del Cliente como resultado de la insolvencia, actos u omisiones de cualquier institución en la que se mantenga el dinero del Cliente, sin importar la jurisdicción.
- 12.8. La Empresa no pagará al Cliente ningún interés generado sobre el Dinero del Cliente (excepto las ganancias obtenidas a través de las Operaciones de Trading de su Cuenta(s) de Trading bajo este Acuerdo), y el Cliente renuncia a todo derecho a intereses.
- 12.9. La Empresa tiene el derecho de combinar todas y cada una de las Cuentas abiertas a nombre del Cliente y consolidar los Saldos de dichas Cuentas y compensar dichos Saldos en caso de rescisión del Acuerdo.
- 12.10. En caso de que usted reciba dinero de la Empresa por error, nos reservamos el derecho de deducir cualquier monto de su Cuenta de Trading sin previo aviso. En el caso de que el dinero haya sido enviado a la Cuenta de usted fuera de la Empresa, usted acepta mantener dicha cantidad de dinero en fideicomiso del que seremos beneficiarios. Si usted utiliza cualquier fondo enviado por error, tendremos derecho sobre esos fondos además de sobre cualquier ganancia derivada del uso de dichos fondos. Usted no recibirá ninguna compensación por cualquier pérdida incurrida por usted como resultado de la utilización de dichos fondos. El derecho a reclamo del monto completo permanecerá.

# <span id="page-15-0"></span>**13. IMPUESTOS**

13.1. Se acuerda y entiende que el Cliente será el único responsable de todas las presentaciones, declaraciones de impuestos e informes que deban presentarse ante cualquier autoridad relevante, ya sea gubernamental o de otra índole, y del pago de todos los impuestos (incluidos, entre otros, los impuestos sobre transferencias o el valor agregado) que surjan en relación con su actividad de trading con la Empresa en virtud de este Acuerdo. Es posible que surjan otros costos, incluyendo impuestos, relacionados con las transacciones realizadas en el Sistema(s) de Trading Online, por los cuales el Cliente es responsable y que no son pagados a través de nosotros ni son creados por la Empresa.

#### <span id="page-15-1"></span>**14. BONIFICACIONES**

- 14.1. La Empresa puede llevar a cabo ocasionalmente programas de fidelización/esquemas de bonificación u otras promociones en los términos determinados por la Empresa.
- 14.2. Si el Cliente acepta participar en dicho programa de fidelización/esquema de bonificación, se aplicarán los siguientes términos y condiciones:
	- 14.2.1. El Cliente no tendrá derecho a participar en más de un programa de fidelización/esquema de bonificación al mismo tiempo, a menos que se

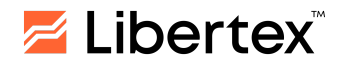

especifique explícitamente lo contrario en los términos y condiciones aplicables;

- 14.2.2. La Empresa se reserva el derecho, a su exclusivo criterio, de descalificar a cualquier Cliente de cualquier programa de fidelización y/o esquema de bonificación si la Empresa sospecha un uso indebido o intento de uso indebido del programa de fidelización y/o esquema de bonificación, o sospecha violaciones del presente Acuerdo y/o de cualquiera de los términos y condiciones del programa de fidelización o esquema de bonificación. Además, la Empresa se reserva el derecho de anular todas y cada una de las Operaciones realizadas, cancelar todas las Órdenes y anular y/o retirar todas las ganancias de un Cliente sospechoso de descrito en el párrafo anterior. En estas circunstancias, la Empresa no será responsable de ninguna consecuencia derivada de la cancelación del programa de fidelización, cualquier esquema de bonificación y/o Bonos (Fondos de Bonificación).
- 14.2.3. La Empresa se reserva el derecho, a su exclusivo criterio, de alterar, enmendar, suspender, cancelar o rescindir los Bonos (Fondos de Bonificación), el programa de fidelización y/o cualquier esquema de bonificación o cualquier aspecto de los mismos en cualquier momento y sin previo aviso. En ningún caso la Empresa será responsable de ninguna consecuencia derivada de cualquier modificación, enmienda, suspensión, cancelación o terminación del programa de fidelización y/o cualquier esquema de bonificación y/o Bonos (Fondos de Bonificación).
- 14.2.4. Cualquier sospecha de fraude, manipulación, abuso de bonificaciones o swaps, posiciones de cobertura u otras formas de actividad engañosa o fraudulenta en la Cuenta de Trading del Cliente con la Empresa o relacionada de alguna manera con el programa de fidelización y/o cualquier esquema de bonificación anulará todas y cada una de las Operaciones ejecutadas y/o las ganancias o pérdidas derivadas de las mismas.

# <span id="page-16-0"></span>**15. INFORMES Y COMUNICACIÓN**

- 15.1. La Empresa proporcionará al Cliente informes adecuados sobre las Órdenes de dicho Cliente. Por esta razón, la Empresa proporcionará al Cliente acceso online a su Cuenta de Trading a través de la Plataforma(s) de Trading utilizada por el Cliente, lo cual le proporcionará suficiente información.
- 15.2. Nos comunicaremos con usted en relación a cualquier notificación, instrucción, autorización, solicitud, carta de terminación, queja o cualquier otra comunicación a través de la Plataforma de Trading, la dirección de correo electrónico registrada por usted o su número de teléfono. Cualquier comunicación de usted hacia nosotros se considerará efectiva en la fecha y hora de recepción por nosotros. Es responsabilidad de usted asegurarse de leer todas las comunicaciones que le enviemos ocasionalmente a través de cualquier método de comunicación.
- 15.3. Usted consiente y acepta que nuestro idioma oficial es el inglés. La provisión de cualquier información, incluido material de marketing, cualquier versión

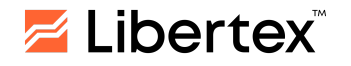

traducida del Acuerdo y/o cualquier otra comunicación en un idioma distinto a nuestro idioma oficial, se proporciona únicamente para conveniencia de usted, y la versión legalmente vinculante será la versión en inglés de dicha documentación. En caso de disputa, la versión en inglés prevalecerá.

- 15.4. La Empresa mantiene registros de todos los servicios y actividades que brindamos, así como de todas las transacciones realizadas. Por lo tanto, la Empresa registra y/o graba todas las comunicaciones, incluidas las comunicaciones telefónicas entrantes y salientes, así como todas las demás comunicaciones electrónicas relacionadas con las transacciones concluidas al operar en la Cuenta de la Empresa, brindando servicios relacionados con la recepción, transmisión y ejecución de Órdenes del Cliente, así como para fines de monitoreo de calidad y capacitación. La Empresa también registrará y/o grabará cualquier otra comunicación entre nosotros y el Cliente, incluidos mensajes de chat, correos electrónicos y otras comunicaciones electrónicas, incluso si esas conversaciones o comunicaciones no resultan en la conclusión de tales transacciones o en la provisión de servicios para Órdenes del Cliente. La Empresa se reserva el derecho de utilizar estos registros cuando lo considere necesario, incluyendo, entre otros, resolución de disputas y transferirlos a bancos, sistemas de pago y otros terceros involucrados en la resolución de la disputa(s).
- 15.5. La Empresa puede monitorear y/o grabar cualquier comunicación electrónica entre las Partes (incluyendo llamadas telefónicas, correos electrónicos, mensajes de texto SMS y mensajes instantáneos a través de Skype, etc.) para verificar instrucciones y mantener la calidad de nuestros servicios y soporte, con fines de capacitación y para verificar el cumplimiento de este Acuerdo, nuestras políticas y nuestros procedimientos internos.
- 15.6. El Cliente acepta que la Empresa puede contactar ocasionalmente al Cliente por teléfono, correo electrónico o la Plataforma(s) de Trading con fines de marketing, para hacer del conocimiento del Cliente productos o servicios que puedan ser de su interés o para realizar estudios de mercado.
- 15.7. Todos los registros son almacenados por la Empresa en un medio duradero, lo que nos permite reproducirlos o copiarlos y conservar dichos registros. La Empresa puede proporcionar sin el consentimiento del Cliente copias de dichos registros y/o grabaciones a cualquier autoridad a solicitud de la misma para cumplir con sus obligaciones regulatorias.
- 15.8. Usted comprende y acepta que se le ha notificado por adelantado sobre el registro y/o grabación de cualquier conversación telefónica o comunicación electrónica entre usted y nosotros, de acuerdo con la notificación anterior.
- 15.9. El Cliente deberá familiarizarse con todos los mensajes y notificaciones enviados por la Empresa y que se publiquen en el Sitio Web de la Empresa, en el Perfil Personal del Cliente o enviados a la dirección de correo electrónico registrada del Cliente.

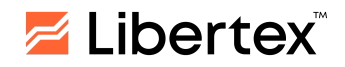

# <span id="page-18-0"></span>**16. CONFIDENCIALIDAD Y PROTECCIÓN DE DATOS**

- 16.1. Al proporcionar a la Empresa sus datos personales en cualquier formulario y por cualquier medio (al realizar cualquier acción en el Sitio Web de la Empresa, a través de las contrapartes de la Empresa, etc.), el Cliente (persona natural) otorga su consentimiento a la Empresa y a sus socios para procesar (automáticamente o sin medios de automatización) los datos personales proporcionados con el fin de ejecutar el Acuerdo, organizar campañas publicitarias, proporcionarle materiales publicitarios, información sobre eventos y promociones de la Empresa, así como para otros fines determinados por la Empresa, incluyendo acciones relacionadas con la recopilación, registro, sistematización, reposición, conservación, corrección (actualización, modificación), extracción, uso, transferencia (distribución, proporcionar acceso), anonimización, bloqueo, eliminación y/o transferencia transfronteriza de datos personales. El consentimiento será válido por el período de tiempo requerido para mantener la información correspondiente o los documentos que contengan la información correspondiente, los cuales se determinan de acuerdo con la legislación vigente en el país de ubicación de la Empresa. La Empresa será notificada de cualquier consentimiento que se retire de acuerdo con la legislación aplicable. La respectiva información de contacto para hacerlo está disponible en el Sitio Web de la Empresa.
- 16.2. El Cliente tiene derecho a retirar su consentimiento en cualquier momento mediante una notificación escrito a la Empresa. Sin embargo, como es posible que la Empresa no sea capaz de prestar servicios al Cliente en caso de que el Cliente decida hacerlo, la Empresa se reserva el derecho de negarse a firmar o rescindir el Acuerdo. El Cliente entenderá que la Empresa está obligada a mantener todos los registros sus datos y las operaciones con el Cliente durante el tiempo que sea necesario.
- 16.3. La Empresa no revelará ni compartirá ninguno de los datos del Cliente con terceros sin el consentimiento previo del Cliente, excepto en caso de que la Empresa esté obligada a hacerlo por una autoridad regulatoria en las jurisdicciones aplicables, por un tribunal y/o para permitir a la Empresa brindarle al Cliente sus servicios, así como mejorarlos ocasionalmente. Esto incluye, pero no se limita a, empresas de marketing, socios comerciales, proveedores de servicios de tecnología de información y otras instituciones financieras, tales como proveedores de servicios de pago y bancos. Cuando la Empresa revele y/o comparta alguno de los datos del Cliente de acuerdo a esta cláusula, la Empresa tomará todas las medidas razonables para hacerlo de manera segura.
- 16.4. Si el Cliente ha sido introducido a la Empresa por un tercero de conformidad con un acuerdo de afiliación/socio/introducción u otro acuerdo similar entre la Empresa y el tercero ("afiliado"), el afiliado puede tener acceso, hasta cierto punto, a información sobre las transacciones del Cliente con la Empresa.
- 16.5. Usted reconoce que almacenaremos sus datos personales (y registros de sus transacciones con nosotros) mientras su Cuenta de Trading esté activa y registrada con nosotros, estemos brindándole los servicios y/o según lo requiera la ley aplicable.

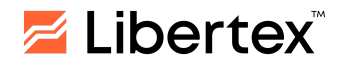

- 16.6. El Cliente deberá respetar la confidencialidad de la información que se haga de su conocimiento bajo la ejecución de este Acuerdo.
- 16.7. El Cliente tendrá derecho a utilizar la información publicada por la Empresa, o terceros a los que se haya dado acceso al Cliente en virtud de este Acuerdo, únicamente para llevar a cabo las Operaciones descritas en este Acuerdo. El Cliente no tendrá derecho a distribuir, cambiar, añadir o guardar en sus propios registros la información facilitada por medio alguno. En cualquier caso, los derechos otorgados al Cliente con respecto a la información publicada por terceros no podrán exceder las particularidades de los derechos que la Empresa recibió del tercero. La Empresa no garantiza que la información publicada por terceros sea correcta, precisa ni actualizada, ni que se proporcionará de manera regular y sin interrupciones. La Empresa no será responsable del resultado de ninguna Operación (pérdidas financieras, pérdidas de ganancias, pérdidas de ingresos, pérdida de reputación, etc.) que se haya llevado a cabo a partir de las decisiones tomadas por el Cliente basándose en la información publicada por la Empresa o terceros.

# <span id="page-19-0"></span>**17. REPRESENTACIONES Y GARANTÍAS**

- 17.1. Al aceptar quedar vinculado por el presente Acuerdo, y de nuevo en cada ocasión en que coloque una Orden, usted nos declara y garantiza lo siguiente:
	- 17.1.1. Usted está colocando la Orden y participando en la Operación de Trading como principal (en su propio nombre y no en nombre de ningún tercero como agente, representante, fiduciario ni custodio en representación de otra persona)
	- 17.1.2. La ejecución de los términos de este Acuerdo y de cada Operación de Trading no viola, entra en conflicto ni constituye un incumplimiento de ninguna ley, regulación, norma, sentencia, contrato ni ningún otro instrumento bajo el cual esté obligado usted o cualquiera de sus fondos o activos
	- 17.1.3. Usted no está sujeto a ninguna restricción para colocar Órdenes o llevar a cabo Operaciones de Trading
	- 17.1.4. Usted no confió en ninguna declaración ni información proporcionada por nosotros para tomar su decisión de participar en una Operación de **Trading**
	- 17.1.5. Usted está debidamente autorizado para obtener y ha obtenido todos los poderes, autorizaciones y aprobaciones necesarias para celebrar este Acuerdo, firmar y entregar el formulario de solicitud para abrir una Cuenta de Trading, y para llevar a cabo cada operación, crear Órdenes y cumplir con sus obligaciones bajo este Acuerdo
	- 17.1.6. Toda la información revelada a nosotros en su documentación, proporcionada y de cualquier otra manera, es verdadera y precisa, y usted se compromete a informarnos por escrito en caso de que haya algún cambio en la información proporcionada

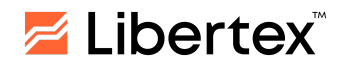

- 17.1.7. Los documentos entregados por usted a nosotros son válidos y auténticos y, según su leal saber y entender, la información proporcionada y cualquier otra documentación suministrada a nosotros es correcta, completa y no engañosa, y usted nos informará si hay algún cambio en tales datos o información
- 17.1.8. Los fondos de usted no son de ninguna manera el producto de ninguna actividad ilegal ni utilizados o destinados a financiar el terrorismo
- 17.1.9. En caso de que usted sea un individuo (es decir, una persona natural), usted garantiza que tiene más de 18 años de edad y está en pleno uso de sus facultades mentales, que no está bajo ninguna prohibición legal y que no existe ningún otro obstáculo que le impida celebrar este Acuerdo
- 17.1.10. En caso de que el Cliente sea una entidad legalmente constituida (es decir, una persona jurídica), el Cliente garantiza que al celebrar este Acuerdo no estará en incumplimiento de sus propios documentos constitutivos ni de ninguna ley del país donde dicha persona jurídica está constituida ni de ninguna otra jurisdicción bajo la cual pueda operar
- 17.1.11. Ninguna de las acciones realizadas bajo este Acuerdo violará ninguna ley o norma aplicable al Cliente, ni a la jurisdicción en la que el Cliente resida, ni ningún acuerdo al que el Cliente esté sujeto o por el cual se vean afectados los activos o fondos del Cliente
- 17.1.12. El Cliente no utilizará el Sistema(s) de Trading Online ni el Sitio Web en contravención de este Acuerdo ni para fines no autorizados o ilícitos, y utilizará el Sistema(s) de Trading Online y el Sitio Web únicamente para beneficio de su propia Cuenta de Trading y no en nombre de ninguna otra persona
- 17.1.13. El Cliente leyó y comprendió completamente los términos de este Acuerdo, incluyendo la información disponible en el Sitio Web de la Empresa
- 17.1.14. El Cliente no reside en ningún país que figure en la lista de países restringidos según se indica en el Sitio Web de la Empresa.

# <span id="page-20-0"></span>**18. COMENTARIOS SOBRE EL MERCADO**

- 18.1. Podemos proporcionarle acceso a estrategias de trading (recomendaciones), comentarios sobre mercado u otra información. En este caso:
	- 18.1.1. Esto es incidental a las particularidades de su relación con nosotros. Se proporciona únicamente para permitirle tomar sus propias decisiones de inversión y no constituye asesoramiento de inversión.
	- 18.1.2. Si el documento contiene una restricción sobre la persona o categoría de personas a las que va dirigido o a las que se distribuye, usted acepta que no lo transmitirá ni dará acceso a él a ninguna persona ni categoría de personas que constituya una violación de dicha restricción.

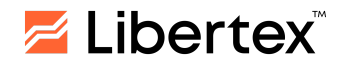

- 18.1.3. No ofrecemos ninguna declaración ni garantía en cuanto a la precisión y exhaustividad de dicha información, ni en cuanto a las consecuencias fiscales de cualquier Operación de Trading.
- 18.1.4. Usted acepta que, antes de enviarlo, nosotros mismos podemos haber actuado basándonos en la información contenida en él. No nos pronunciamos sobre el momento de la recepción por parte de usted y no podemos garantizar que reciba dicha información al mismo tiempo que otros clientes. Cualquier informe de investigación o recomendación publicado puede aparecer en uno o más servicios de informaciones de pantalla.
- 18.1.5. La información proporcionada no constituye promociones financieras no solicitadas por el Cliente. Los comentarios, noticias u otra información sobre los mercados están sujetos a cambios y pueden retirarse en cualquier momento y sin previo aviso.

# <span id="page-21-0"></span>**19. LIMITACIÓN DE RESPONSABILIDAD**

- 19.1. La Empresa no será responsable de ninguna pérdida sufrida por el Cliente en relación con los servicios que presta al Cliente en virtud de este Acuerdo, a menos que dicha pérdida surja directamente de negligencia grave o fraude por parte de la Empresa. En ningún caso, la responsabilidad de la Empresa podrá exceder el monto del dinero depositado por el Cliente en la Empresa.
- 19.2. El Cliente será responsable ante la Empresa por las pérdidas incurridas por la Empresa por culpa del Cliente, en particular por los daños causados como resultado de la falta de suministro (suministro de manera tardía) de cualquier documento que el Cliente deba proporcionar a la Empresa abjo este Acuerdo, así como por los daños causados a la Empresa como resultado de cualquier tergiversación de la información contenida en los documentos proporcionados por el Cliente y/o uso indebido de los servicios prestados por la Empresa al Cliente. La Empresa tendrá derecho a anular las pérdidas especificadas en la cuenta del Cliente y/o en las cuentas de otras partes con la condición de que se establezca la pertenencia real de estas cuentas al Cliente mediante la funcionalidad técnica de la Empresa.
- 19.3. La Empresa no será responsable si durante el proceso de determinación del Resultado Financiero del Cliente hubiera una discrepancia entre la información reflejada en la Plataforma de Trading del Cliente y la información en el Servidor de la Empresa. Para abordar esta discrepancia, la Empresa ajustará los datos en la Plataforma de Trading de acuerdo con la información en el Servidor de la Empresa.
- 19.4. La Empresa no tendrá responsabilidad alguna por las pérdidas del Cliente que se puedan producir como resultado de ataques de hackers, fallas (averías) de redes informáticas, sistemas de energía eléctrica o de telecomunicaciones utilizados para confirmar las condiciones esenciales de las Operaciones del Cliente o para mantener otros procedimientos de la Empresa, siempre y cuando dichas fallas no sean atribuibles a la Empresa.

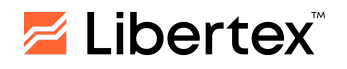

- 19.5. La Empresa no asumirá responsabilidad por los resultados de las Operaciones que el Cliente decida llevar a cabo basándose en los materiales analíticos, recomendaciones, información sobre oportunidades de trading, notificaciones sobre la situación del mercado y/o señales de trading proporcionadas por la Empresa y/o terceros. El Cliente es consciente de que las Operaciones ejecutadas de conformidad con el Acuerdo tienen riesgos asociados, tales como la falta de obtención de ingresos esperados y la pérdida total o parcial de los fondos depositados en la Cuenta del Cliente.
- 19.6. La Empresa no tendrá responsabilidad alguna por todas las pérdidas que el Cliente pueda sufrir en caso de robo, pérdida o divulgación a terceros del Código de Acceso del Perfil Personal. El Cliente será responsable de mantener seguro el Código de Acceso y garantizar la seguridad del mismo contra el acceso no autorizado por parte de terceros.
- 19.7. La Empresa no tendrá responsabilidad alguna por las pérdidas accidentales, especiales, fortuitas y/o sancionadoras del Cliente, incluyendo, pero sin limitarse a, cualquier pérdida de ganancias o la pérdida de cualquier ahorro esperado, si la Empresa informó al Cliente sobre la posibilidad de dichas pérdidas. Los daños morales no están sujetos a ninguna compensación.
- 19.8. El Cliente acepta expresamente que las Cotizaciones utilizadas por la Empresa para realizar Operaciones de Trading y transmitidas desde el Servidor de la Empresa son las únicas Cotizaciones correctas. No se aceptarán reclamaciones por discrepancia entre de las Cotizaciones de la Empresa y las de otras fuentes.
- 19.9. La Empresa no tendrá responsabilidad alguna por las pérdidas o daños sufridos por el Cliente si dichas pérdidas y daños se derivan del hecho de que el Cliente no recibió una notificación de la Empresa debido a que fue bloqueada por un filtro de spam en el buzón de correo electrónico del Cliente. El Cliente es responsable de verificar regularmente su filtro de spam y tomar todas las acciones posibles para asegurarse de que técnicamente pueda recibir todas las notificaciones enviadas por la Empresa y familiarizarse con estas.
- 19.10. La Empresa no tendrá responsabilidad alguna por las pérdidas sufridas por el Cliente como resultado de Operaciones de Trading realizadas por el Cliente utilizando software de análisis de trading, estrategias de trading y otro software (soluciones) para trading automatizado y/o semiautomatizado (en adelante "Software para Trading Automatizado"), ya sea que estos productos hayan sido proporcionados por un tercero o por recomendación de la Empresa. Al utilizar el Software para Trading Automatizado, el Cliente acepta incondicionalmente que ha tomado esta decisión de manera independiente y asume todos los riesgos asociados con la instalación/uso/modificación realizada por el Cliente o por terceros en su nombre. El Cliente comprende y acepta que el uso del Software para Trading Automatizado no garantiza que el Resultado Financiero del trading sea positivo y que este está asociado con un alto riesgo de pérdidas financieras.
- 19.11. La Empresa no tendrá responsabilidad alguna por las pérdidas que el Cliente pueda sufrir, incluyendo, pero sin limitarse a, pérdidas debido al Nivel de Stop

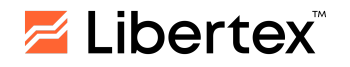

Out, si los Bonos (Fondos de Bonificación) son cancelados por la Empresa por cualquier motivo de acuerdo con los términos y condiciones aplicables de un programa de fidelización o esquema de bonificación. Bajo ninguna circunstancia la Empresa será responsable de las consecuencias de cualquier alteración, modificación, suspensión, cancelación o cesación de cualquier programa de fidelidad, planes de bonos y bonos (Fondos de bonificación).

- 19.12. La Empresa no tendrá responsabilidad alguna por cualquier pérdida, daño o gasto incurrido por el Cliente en relación con o derivado directa o indirectamente de (pero sin limitarse a):
	- 19.12.1. Cualquier error, falla, interrupción o desconexión en el funcionamiento del Sistema(s) de Trading Online o cualquier retraso en las Operaciones de Trading realizadas a través de la Plataforma de Trading, cualquier problema técnico, fallas o mal funcionamiento del sistema, fallas en las líneas de comunicación, fallas o mal funcionamiento de equipos o software, problemas de acceso al sistema, problemas de capacidad del sistema, alta demanda de tráfico en Internet, violaciones de seguridad y acceso no autorizado, y otros problemas y defectos informáticos similares
	- 19.12.2. Cualquier incumplimiento por parte de la Empresa de cualquiera de sus obligaciones en virtud del Acuerdo como resultado de un evento de fuerza mayor o cualquier otra causa fuera de su control
	- 19.12.3. Los actos, omisiones o negligencia de cualquier tercero
	- 19.12.4. El acceso no autorizado por parte de terceros a información, incluyendo direcciones electrónicas, comunicación electrónica, datos personales y el Código de Acceso, cuando se transmitan entre las Partes, o cualquier otra parte, utilizando Internet u otras instalaciones de comunicación de red, correo, teléfono o cualquier otro medio electrónico
	- 19.12.5. Sus decisiones de trading.
- 19.13. La Empresa no asume ninguna responsabilidad por cualquier pérdida y/o gastos incurridos por el Cliente relacionados con el uso de funciones de modificación automática de Posiciones Abiertas (tales como "Auto-Trade", "Reinversión de beneficios", etc.). Al utilizar cualquiera de estas funciones, el Cliente reconoce que tiene control total sobre el producto y puede activar/desactivar/modificar los ajustes en cualquier momento. El Cliente asume toda la responsabilidad por cualquier pérdida y/o gastos relacionados con el uso de dichas funciones, y se le recomienda que monitoree cuidadosamente la actividad en su cuenta de trading.

### <span id="page-23-0"></span>**20. FUERZA MAYOR**

20.1. Salvo lo establecido expresamente en este Acuerdo, no seremos responsables ni tendremos ninguna responsabilidad por cualquier tipo de pérdida o daño que surja de cualquier falla, interrupción o retraso en el cumplimiento de nuestras

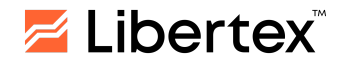

obligaciones en virtud de este Acuerdo, cuando dicha falla, interrupción o retraso se deba a:

- 20.1.1. Cualquier acto, evento o suceso (incluyendo, pero no limitado a, cualquier huelga, disturbio o conmoción civil, terrorismo, guerra, catástrofes, accidente, incendio, inundación, tormenta, interrupción del suministro de energía y/o equipos electrónicos o de comunicación o falla del proveedor, disturbios civiles, disposiciones legales, cierres patronales) que, en la opinión razonable de la Empresa, impida a la Empresa mantener un mercado ordenado para uno o más Instrumentos
- 20.1.2. La suspensión, liquidación o cierre de cualquier mercado o el abandono o falla de cualquier evento en el que la Empresa base sus Cotizaciones o la imposición de límites, términos especiales o inusuales en la negociación en cualquier mercado o en cualquier evento
- 20.1.3. El incumplimiento de un tercero, destrucción causada por el ser humano o cualquier evento similar que esté fuera del control razonable de la Empresa
- 20.1.4. Casos de acciones ilegítimas, errores, fallas, interrupciones en los sistemas de la Empresa, infraestructura tecnológica u otra (independientemente de si pertenece a la Empresa o a un tercero) contra los Servidores de la Empresa
- 20.1.5. Cambios en la legislación aplicable, cualquier acción de un organismo oficial o cualquier otro cambio en las obligaciones legales o regulatorias de la Empresa como resultado de eventos imprevistos
- 20.1.6. Un acto u omisión por parte de cualquier institución financiera o de otro tipo que la Empresa no pueda prever y/o evitar
- 20.1.7. Condiciones anormales del mercado, como volatilidad o inestabilidad significativa en los mercados o en la industria en su conjunto, que impidan a la Empresa brindar sus servicios de manera ordenada, incluyendo cualquier caso en el que la Empresa no pueda recibir datos y/o reciba datos incorrectos de sus proveedores de servicios
- 20.1.8. Cualquier evento que impida que la Plataforma de Trading u otro Sistema(s) de Trading Online opere de manera ordenada o normal
- 20.1.9. Acciones gubernamentales, estallido de guerra u hostilidades, amenaza de guerra, actos de terrorismo, emergencia nacional, disturbios, disturbios civiles, sabotaje, confiscación o cualquier otra calamidad internacional o crisis política
- 20.1.10. Conflictos laborales, excluyendo los conflictos que involucren a nuestra fuerza laboral
- 20.1.11. La suspensión del trading en un mercado o la fijación de precios mínimos o máximos para el trading en un mercado; una suspensión regulatoria sobre las actividades de cualquier parte (a menos que nosotros hayamos causado tal suspensión); decisiones de autoridades estatales u órganos directivos de organizaciones autorreguladas;

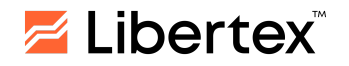

decisiones de órganos directivos de Sistema(s) de Trading Online organizado

- 20.1.12. La declaración de una moratoria en los servicios financieros por parte de las autoridades regulatorias correspondientes o cualquier otro acto o reglamento de cualquier organismo o autoridad regulatoria, gubernamental o supranacional
- 20.1.13. La avería, falla o mal funcionamiento de cualquier equipo electrónico, red y/o líneas de comunicación (que no haya ocurrido debido a mala fe o acción voluntaria de la Empresa), ataques de hackers u otras acciones ilegales contra nuestro servidor y Sistema(s) de Trading Online
- 20.1.14. Cualquier evento, acto o circunstancia que no esté razonablemente bajo nuestro control y cuyo efecto sea tal que no estemos en condiciones de tomar ninguna acción razonable para remediar el incumplimiento.
- 20.1.15. Una falla de comunicación por cualquier motivo con los creadores de mercado, el mal funcionamiento y/o la inoperancia de cualquier sistema informático de transacciones debido a defecto o falla de equipos mecánicos, una falla o interrupción en las líneas de comunicación, cualquier otro problema de conexión, avería o inposibilidad de acceso a Internet o al Sistema(s) de Trading Online
- 20.1.16. La ocurrencia de volatilidad extrema del Activo Subyacente/mercado
- 20.1.17. Cualquier otro evento y/o circunstancia que no pueda preverse razonablemente.
- 20.2. Si la Empresa determina en su opinión razonable que existe un evento de fuerza mayor (sin prejuicio de ningún otro derecho en virtud del Acuerdo), la Empresa puede, sin previo aviso y en cualquier momento, dar uno o todos los siguientes pasos, según sea aplicable y necesario:
	- 20.2.1. Suspender o modificar la aplicación de cualquiera o todos los términos del Acuerdo en la medida en que el evento de fuerza mayor haga imposible o poco práctico que la Empresa cumpla con ellos
	- 20.2.2. Tomar u omitir tomar todas las demás acciones que la Empresa considera razonablemente apropiadas en las circunstancias con respecto a la posición de la Empresa, el Cliente y otros clientes
	- 20.2.3. Cerrar el(los) Sistema(s) de trading online en caso de que no funcionen correctamente en el mantenimiento o para evitar daños
	- 20.2.4. Cancelar cualquier orden del Cliente
	- 20.2.5. Negarse a aceptar Órdenes de los Clientes
	- 20.2.6. Desactivar la Cuenta de Trading
	- 20.2.7. Aumentar los Requisitos de Margen sin previo aviso
	- 20.2.8. Aumentar el Nivel de Stop Out sin previo aviso
	- 20.2.9. Cerrar cualquiera o todas las posiciones abiertas a los precios que la Empresa considere de buena fe adecuados

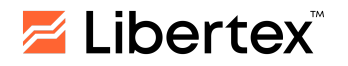

- 20.2.10. Aumentar los Spreads
- 20.2.11. Disminuir el Apalancamiento
- 20.2.12. Cerrar cualquier Posición(es) Abierta al precio disponible bajo las circunstancias
- 20.2.13. Cesar el trading
- 20.2.14. Impedir que el Cliente acceda o utilice la Plataforma de Trading u cualquier otro sistema
- 20.2.15. Realizar las modificaciones necesarias a las operaciones abiertas
- 20.2.16. Permitir únicamente la funcionalidad de cierre
- 20.2.17. Rechazar o retrasar el procesamiento de cualquier solicitud de retiro de la Cuenta(s) de Trading
- 20.2.18. Imponer términos especiales o diferentes con respecto a cualquiera de las órdenes del Cliente en relación a tamaño, volatilidad y/o liquidez del instrumento, entre otros
- 20.2.19. Eliminar o suspender temporalmente cualquier producto o cambiar cualquier especificación de los CFDs
- 20.2.20. Ejercer cualquier derecho al que la Empresa tenga derecho según el Acuerdo y las Reglas de la Empresa para las Operaciones de Trading
- 20.2.21. Modificar o cancelar cualquier operación(es) cerrada
- 20.3. La Empresa tomará todas las medidas necesarias para reanudar la provisión ordenada de sus servicios tan pronto como sea razonablemente posible. En caso de que esto no sea posible en absoluto, la Empresa informará al Cliente sobre las acciones necesarias a tomar para proteger los intereses de ambas partes, en la medida de lo posible.
- 20.4. En caso de que la Empresa no pueda cumplir con ninguna de sus obligaciones hacia el Cliente bajo el Acuerdo debido a un evento de fuerza mayor, no se considerará que la Empresa ha incumplido el Acuerdo.

# <span id="page-26-0"></span>**21. DURACIÓN Y RESCISIÓN**

- 21.1. Este Acuerdo será válido por un período indefinido hasta su rescisión.
- 21.2. Usted puede rescindir el Acuerdo en cualquier momento y por cualquier motivo, enviándonos un aviso por correo electrónico con una antelación de cinco días utilizando su dirección de correo electrónico registrada, siempre y cuando no haya Posiciones Abiertas en su Cuenta de Trading ni haya ninguna obligación pendiente hacia nosotros.
- 21.3. Podremos rescindir el Acuerdo en cualquier momento y por cualquier motivo. En caso de que nosotros decidamos rescindir el Acuerdo, especificaremos la fecha de terminación y procederemos a cerrar cualquier Posición Abierta en su Cuenta según consideremos adecuado.

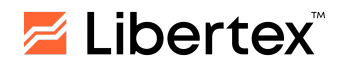

- 21.4. Podemos, de forma inmediata y sin previo aviso, rescindir este Acuerdo y/o anular cualquier y todas las Operaciones realizadas; cancelar, cerrar o considerar nulas cualquier Orden; y anular y/o retener cualquier monto que sospechemos que se ha derivado de, o en caso de:
	- 21.4.1. Un incumplimiento de cualquier término/condición del Acuerdo por parte del Cliente.
	- 21.4.2. Cuando la Empresa tenga motivos razonables para creer que el Cliente no ha actuado de buena fe, incluyendo, pero sin limitarse a, cuando la Empresa determine que el Cliente ha abusado, voluntaria o involuntariamente, de la política de protección de saldo negativo de la Empresa y/o ha manipulado o intentado manipular nuestras Cotizaciones, nuestro proceso de ejecución o nuestro Sistema(s) de Trading Online y/o sospeche razonablemente que el Cliente está operando (aprovechando) la brecha (Gap) y/o cubriendo su exposición utilizando múltiples Cuentas de Trading ya sea con la Empresa o una compañía diferente, ya sea bajo el mismo perfil o en relación con otro Cliente, y/o se sospeche que ha intentado algún tipo de abuso del mercado o conducta indebida en el mercado, fraude, manipulación u otras formas de actividad engañosa o fraudulenta en la Cuenta de Trading del Cliente.
	- 21.4.3. La emisión de una solicitud, orden, resolución u otro anuncio en relación con procedimientos de quiebra o liquidación que involucren al Cliente.
	- 21.4.4. El fallecimiento o incapacidad del Cliente (tenga en cuenta que en caso de fallecimiento, cualquier fondo disponible en la Cuenta de Trading del Cliente formará parte del patrimonio del Cliente).
	- 21.4.5. Un incumplimiento de cualquier ley aplicable por parte del Cliente, incluyendo, pero sin limitarse a, cualquier ley o regulación aplicable contra la legitimación de capitales.
	- 21.4.6. Si el Cliente actuó en contra de las Reglas de la Empresa para las Operaciones de Trading u otras políticas o procedimientos de la Empresa.
	- 21.4.7. El Cliente no facilita los documentos / información solicitados por la Empresa.
- 21.5. Nosotros podemos, a nuestra sola discreción, decidir cerrar su Cuenta, ya sea que usted incurra en incumplimiento de este Acuerdo o no, en caso de lo consideremos apropiado.
- 21.6. La rescisión del Acuerdo no implicará que ninguna de las responsabilidades del Cliente deje de existir. El Cliente seguirá siendo responsable de pagar a la Empresa, y/o la Empresa tendrá el derecho de deducir de inmediato de la Cuenta del Cliente:
	- 21.6.1. Cualquier monto adeudado a la Empresa.
	- 21.6.2. Cualquier gasto incurrido por la Empresa como resultado de la rescisión de este Acuerdo.

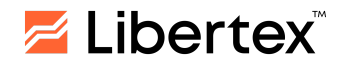

- 21.6.3. Cualquier daño surgido después de un acuerdo o arreglo deberá ser compensado de inmediato. A menos que ambas partes acuerden por escrito lo contrario, cualquier monto adeudado o pendiente se deducirá de y/o acreditará a la Cuenta de Trading del Cliente.
- 21.7. A la rescisión de este Acuerdo, la Empresa transferirá cualquier monto disponible en la Cuenta de Trading del Cliente a la Cuenta Bancaria del Cliente/cualquier otra cuenta/medio o servicio conocido por la Empresa, deduciendo cualquier monto pendiente que se adeude a la Empresa, a menos que la ley prohíba a la Empresa hacerlo, o la transacción no esté disponible para el proveedor de servicios de pago.
- 21.8. La rescisión por parte de cualquiera de las Partes no afectará ninguna obligación que ya haya sido contraída por cualquiera de las Partes ni los derechos u obligaciones legales que puedan haber surgido bajo el Acuerdo o cualquier Operación de Trading realizada en virtud del mismo.

#### <span id="page-28-0"></span>**22. ENMIENDAS**

- 22.1. Nos reservamos el derecho de modificar, de vez en cuando y sin su consentimiento, cualquier parte del Acuerdo. Todas las enmiendas entrarán en vigor a partir de la fecha especificada por la Empresa.
- 22.2. Cuando todas las modificaciones y enmiendas introducidas por la Empresa entren en vigor, se aplicarán por igual a todos los Clientes, incluidos aquellos que hayan concluido el Acuerdo antes de la fecha de entrada en vigor de las enmiendas.
- 22.3. Es su responsabilidad mantenerse al día de cualquier cambio que hagamos en el Acuerdo. El Cliente está obligado a visitar el Sitio Web de la Empresa en busca de información sobre modificaciones y enmiendas al menos una vez a la semana, ya sea personalmente o a través de Personas Autorizadas. La versión aplicable en cualquier momento será la última versión disponible en nuestro sitio web. En caso de disputa, prevalecerá la última versión disponible en el momento del conflicto.

#### <span id="page-28-1"></span>**23. RECLAMACIONES**

- 23.1. Si tiene cualquier problema o consulta con respecto a su Cuenta de Trading o actividad con nosotros, puede comunicarse con el Departamento de Atención al Cliente a través de nuestro formulario de contacto, chat en vivo, correo electrónico o teléfono. Nuestro departamento de Atención al Cliente determinará si su consulta puede resolverse inmediatamente o si requerirá investigación adicional. Si su consulta no puede resolverse de inmediato, nos comprometemos a resolverla de manera oportuna (generalmente dentro de los siguientes siete (7) días hábiles).
- 23.2. Si a usted no le satisface la respuesta recibida del Departamento de Atención al Cliente, puede presentar una queja ante la Empresa siguiendo el proceso indicado en el Procedimiento para el Tratamiento de Quejas disponible en el Sitio Web de la Empresa.

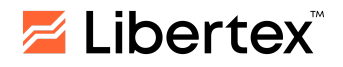

- 23.3. Si el Cliente desea presentar una queja, deberá enviar una queja oficial a través de su dirección de correo electrónico registrada a [complaint@fxclub.org](mailto:complaint@libertex.org), en la cual deberá incluir la siguiente información:
	- 23.3.1. Nombre y apellidos del Cliente.
	- 23.3.2. Número de cuenta de Trading del Cliente.
	- 23.3.3. Número de la Orden u Órdenes afectadas, si corresponde.
	- 23.3.4. Fecha y hora en que surgió el problema.
	- 23.3.5. Una descripción precisa del problema.
	- 23.3.6. Las peticiones del Cliente.
	- 23.3.7. El monto de la reclamación y el cálculo relevante, si corresponde.
- 23.4. Si surge una situación que no está expresamente cubierta por un término de este Acuerdo, usted y nosotros acordamos intentar resolver el asunto sobre la base de buena fe y equidad, y tomando acciones consistentes con las prácticas del mercado.
- 23.5. Si no podemos resolver la queja de manera satisfactoria, tiene derecho a remitir el asunto a la Comisión Financiera independiente ([https://financialcommission.org\)](https://financialcommission.org). Las decisiones de la Comisión Financiera son vinculantes para la Empresa.

# <span id="page-29-0"></span>**24. LEY APLICABLE Y JURISDICCIÓN**

24.1. El Acuerdo se regirá por las leyes del país donde la Empresa está registrada. Cualquier procedimiento y su correspondiente resolución que involucre a la Empresa y al Cliente se llevarán a cabo en los tribunales competentes del país donde la Empresa está registrada.

#### <span id="page-29-1"></span>**25. DISPOSICIONES FINALES**

25.1. La Empresa no es una organización bancaria ni de crédito. No realiza operaciones bancarias; no atrae fondos de personas naturales y jurídicas como depósitos; no asigna los fondos especificados en su nombre y a su propio costo con la condición de reembolso, pagos de intereses y vencimiento; no abre ni administra cuentas bancarias de personas naturales y jurídicas. Los fondos depositados/acreditados por el Cliente en su Cuenta de Trading deben ser utilizados únicamente para realizar Operaciones de Trading, por lo que el Saldo de la Cuenta del Cliente cambia dependiendo de las Operaciones realizadas por el Cliente. La Empresa retirará los fondos de la Cuenta del Cliente, de acuerdo con la solicitud de retiro de fondos presentada por el Cliente de la manera y en los términos establecidos por las Reglas para Operaciones que No Son de Trading, en un monto que no exceda el Saldo de la Cuenta del Cliente y no sea inferior a la comisión correspondiente al retiro de fondos deducida por la Empresa para el monto especificado en la solicitud de acuerdo con las tarifas de los servicios de administración de Cuentas.

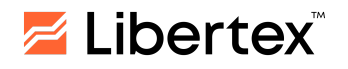

- 25.2. Este Acuerdo puede ser celebrado con cualquier persona natural plenamente elegible y con cualquier persona jurídica, excepto con personas residentes en el país de constitución de la Empresa. La Empresa tampoco presta servicios a residentes de aquellos países donde estos servicios están prohibidos o requieren autorización local. La lista de los países restringidos puede verse en el Sitio Web de la Empresa. En caso de que una persona jurídica celebre este Acuerdo, deberá proporcionarse un poder notarial en nombre de dicha persona jurídica a favor de la Empresa.
- 25.3. Si, por cualquier motivo, alguna disposición del presente Acuerdo resultara inválida o ineficaz, la invalidez o inaplicabilidad no afectará a las demás disposiciones del presente Acuerdo, y, en ese sentido, las disposiciones del presente Acuerdo se considerarán separables.
- 25.4. Ningún retraso u omisión en el ejercicio de cualquier derecho, facultad o recurso obtenido por nosotros debido a cualquier infracción o incumplimiento en virtud del presente Acuerdo se considerará una renuncia a dicho derecho en relación con cualquier otra infracción o incumplimiento que se produzca con anterioridad o posterioridad al mismo.
- 25.5. Usted no podrá, bajo ninguna circunstancia, ceder ni transferir a otra persona ninguno de sus derechos y/u obligaciones en virtud del Acuerdo. Sin embargo, nosotros podremos ceder o transferir a otra persona cualquiera de nuestros derechos y/u obligaciones en virtud del Acuerdo, siempre y cuando dicha persona acepte cumplir con el Acuerdo.
- 25.6. El Acuerdo constituye la totalidad del acuerdo entre usted y nosotros, y sustituye cualquier acuerdo, promesa, garantía, declaración y entendimiento previo entre usted y nosotros, ya sea en forma escrita y oral. Usted reconoce que no tendrá ningún recurso en relación con ninguna afirmación, declaración o garantía que no se haya especificado en el Acuerdo.

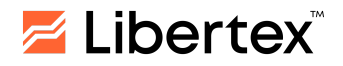

# <span id="page-31-0"></span>**APÉNDICE A - TÉRMINOS Y DEFINICIONES**

- 1.1. **Agente de Pago** es un tercero asignado por la Empresa para transferir y/o deducir fondos hacia y desde la Cuenta de Trading del Cliente.
- 1.2. **Archivo de Registro (log)** es una parte de la Plataforma de Trading y/o la Cuenta Personal destinada a registrar (grabar) datos transferidos por las Partes entre sí durante el cumplimiento del Acuerdo a través de la Plataforma de Trading y/o la Cuenta Personal. Cada inicio de sesión en la Plataforma de Trading o la Cuenta Personal se registrará en el Archivo de Registro, y el registro será duplicado en el Servidor de la Empresa. Dichos servidores son la principal fuente de información y son aceptados por la Empresa como evidencia al examinar disputas relacionadas con la ejecución de este Acuerdo. La información del Archivo de Registro (log) del Servidor de la Empresa tendrá absoluta prioridad sobre otros argumentos al considerar una situación de disputa, incluida la información del Archivo de Registro de la Plataforma de Trading y/o la Cuenta Personal del Cliente. La Empresa se reserva el derecho de no registrar las instancias de inicio de sesión en la Plataforma de Trading o la Cuenta Personal en el Archivo de Registro (log).
- 1.3. **Bonos (Fondos de Bonificación)** son los fondos que pueden ser otorgados a un Cliente bajo varios programas de fidelización y/o esquemas de bonificación a discreción exclusiva de la Empresa. Los Bonos pueden emitirse en unidades condicionales (no monetarias) o en dinero real. Los bonos pueden ser extraíbles o no extraíbles. Los Bonos pueden ser extraíbles o no extraíbles. Un Bono extraíble puede ser retirado por el Cliente hacia su Cuenta bancaria personal (en otra institución de pago) y puede ser utilizado para Operaciones de Trading. Un Bono no extraíble no puede ser retirado por el Cliente hacia su cuenta bancaria personal (en otra institución de pago), pero puede ser utilizado para Operaciones de Trading. Los términos de uso de los Bonos están establecidos en el presente Acuerdo y en los términos y condiciones aplicables del programa de fidelización, esquema de bonificación y/o Reglas de Bonificación correspondientes publicados en el Sitio Web de la Empresa y/o en el Perfil Personal del Cliente.
- 1.4. **Brecha (gap)** es un cambio de precio cuando la Cotización siguiente difiere de la anterior por varios (decenas) de Pips.
- 1.5. **Cliente** es una persona natural o jurídica que celebra el Acuerdo con la Empresa y lleva a cabo Operaciones de Trading en el marco de este Acuerdo.
- 1.6. **Cobertura (Bloqueo)** es tener dos Posiciones Abiertas para el mismo Instrumento, con una posición larga y otra corta.
- 1.7. **Cotización** es un precio al cual se puede llevar a cabo una Operación de Trading con un Instrumento.
- 1.8. **Cuenta de Bonificación** es una cuenta especial creada automáticamente para cada Cliente para Contener Bonos (Fondos de Bonificación) que pueden ser otorgados a un Cliente de acuerdo a varios programas de fidelización y/o esquemas de bonificación. La Cuenta de bonificación no está destinada a ser utilizada para llevar a cabo Operaciones de trading. La Cuenta de Bonificación

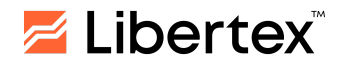

consta de varias Subcuentas (secciones) para mantener separdos los distintos tipos de Bonos.

- 1.9. **Cuenta de la Empresa** es la cuenta corriente de la Empresa en una institución financiera, una Cuenta (monedero) en un sistema de pago electrónico, así como otras Cuentas, incluyendo las Cuentas de Agentes Pagadores.
- 1.10. **Cuenta de Trading (Cuenta del Cliente)** es una cuenta especial del Cliente en el sistema de registro de la Empresa utilizado para realizar un seguimiento de todos los resultados de las Operaciones que No Son de Trading, resultados de trading, Posiciones Abiertas, Órdenes y otras acciones y solicitudes de un Cliente cubiertas por este Acuerdo.
- 1.11. **Cuenta Externa del Cliente** es una Cuenta corriente en una institución financiera, una Cuenta (monedero) en un sistema de pago electrónico.
- 1.12. **Cuenta Inactiva** es una Cuenta del Cliente que no ha sido utilizada para ningún tipo de Operación de Trading u Operación que No Es de Trading por iniciativa del Cliente durante 90 días calendario.
- 1.13. **Cuenta Personal** es un complejo de software y hardware especializado utilizado para almacenar los datos de identificación del Cliente, lo que le permite al Cliente generar notificaciones para la Empresa relacionadas con el envío de documentos o la transferencia de fondos, así como instruir a la Empresa a debitar fondos de la Cuenta de Trading. La Cuenta Personal se encuentra en el Sitio Web de la Empresa en una sección equipada con protección de encriptación especial para restringir el acceso y garantizar la confidencialidad de los datos.
- 1.14. **Dealer** es un empleado de la Empresa autorizado para establecer Cotizaciones, supervisar la precisión de las Operaciones de Trading de los Clientes, manejar quejas y explicar situaciones de Trading relacionadas con la realización de Operaciones de Trading en las Cuentas de los Clientes.
- 1.15. **Día de Trading** es un período de tiempo desde las 21:00:00 hasta las 20:59:59 (GMT), excepto los fines de semana y días festivos. El horario de apertura y cierre del Día de Trading puede desplazarse una hora debido a los cambios de horario de invierno y verano. La información más reciente sobre los fines de semana y días festivos se encuentra disponible en el Sitio Web de la Empresa y se configura en sus Servidores de Trading. Los datos configurados en el Servidor de la Empresa prevalecerán en caso de discrepancias.
- 1.16. **Día Hábil** es el período de tiempo desde las 06:00 hasta las 15:00 GMT todos los días, excepto los fines de semana y días festivos. La información más actualizada sobre fines de semana y días festivos se publica en el Sitio Web de la Empresa. Puede diferir en 1 hora durante los cambios de horario de invierno y verano.
- 1.17.**Ejecución a Precio Fijo (a solicitud)** es un tipo de ejecución de Operaciones de Trading en el que primero se le proporcionan al Cliente las cotizaciones directamente para llevar a cabo la Operación de Trading y luego el Cliente confirma su deseo de llevar a cabo una Operación de Trading haciendo clic en un precio en la Plataforma de Trading. Después de hacer clic en el precio, la Operación de Trading se confirma en el Servidor de la Empresa o se le ofrece al Cliente solicitar las cotizaciones para llevar a cabo una Operación de Trading.

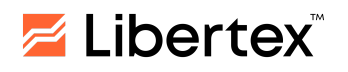

- 1.18.**Ejecución de Mercado (Precio Actual)** es un tipo de ejecución de Operaciones de Trading cuando el Cliente desea llevar a cabo una Operación de Trading después de acordar que la Operación de Trading se ejecutará a un precio actual en el Servidor de la Empresa (sin ofrecer nuevas Cotizaciones).
- 1.19.**Ejecución Instantánea** es un tipo de ejecución de Operaciones de Trading en el que el Cliente desea llevar a cabo una Operación de Trading haciendo clic en un precio en la Plataforma de Trading. Si el precio aún es actual, la Operación de Trading se confirma. Si una Cotización en la Plataforma de Trading ya no es actual, se le ofrece al Cliente un nuevo precio para la ejecución de la Operación de Trading. Una oferta para llevar a cabo una Operación de Trading a un nuevo precio es válida por un tiempo limitado. El Cliente deberá aceptar una posible ejecución de la Operación de Trading a cualquier Precio Actual en el Servidor de la Empresa en caso de que los intentos del Cliente de llevar a cabo una Operación de Trading sean rechazados repetidamente (no menos de 2 (dos) intentos seguidos) por el Servidor de la Empresa debido al cambio del Precio Actual en el servidor.
- 1.20.**El apalancamiento** es la relación entre el volumen de una Operación de trading y la cantidad de margen inicial.
- 1.21.**Empresa** se refiere a **Forex Club International LLC**, una persona jurídica que actúa conforme a las leyes de San Vicente y las Granadinas, registrada bajo el número 1277 LLC 2021 con domicilio registrado en: The Financial Services Center, P.O.Box 1823, Stoney Ground, Kingstown, VC0100, San Vicente y las Granadinas.
- 1.22.**Estatus** es la evaluación de la Actividad de Trading del Cliente, así como el Saldo de todas las Cuentas (en la misma Cuenta Personal), expresado en Puntos de Estatus.
- 1.23. **Flujo o Feed de Precios** es una serie de Cotizaciones enviadas a la Plataforma de Trading, que incluye todas las Cotizaciones proporcionadas por la Empresa a los Clientes a petición de estos y todos los precios de las Operaciones de Trading efectivamente realizadas.
- 1.24. **Horario de Trading** es el período de tiempo durante el cual se pueden ejecutar Operaciones de Trading o colocar Órdenes para un Instrumento. El intervalo de trading para cada Instrumento se especifica en el Sitio Web de la Empresa y se configura en sus Servidores de Trading. Los datos configurados en el Servidor de la Empresa prevalecerán en caso de discrepancias. Durante las Horas que No Son de Trading no se pueden ejecutar Operaciones de Trading y no se pueden colocar (modificar) Órdenes.
- 1.25. **Instrumento (Instrumento Financiero)** es un Instrumento Spot y/o Instrumento CFD. La información sobre el número de Instrumentos está disponible en el sitio web de la Empresa y se configura en sus Servidores de Trading. Los datos en el Servidor de Trading prevalecerán en caso de discrepancias.
- 1.26. **Instrumento CFD** es un instrumento con el cual se lleva a cabo una Operación de Trading y que se basa en un Activo Subyacente. Un Activo Subyacente puede incluir acciones, materias primas, índices y futuros, así como otros objetos, factores y circunstancias, de acuerdo con la lista aprobada por la Empresa. La

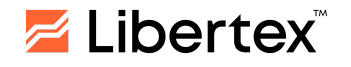

información sobre el número de Instrumentos CFD está publicada en el Sitio Web de la Empresa y configurada en sus Servidores de Trading. Los datos en el Servidor de Trading prevalecerán en caso de discrepancias.

- 1.27. **Instrumentos Spot** son Pares de Divisas y metales que participan en Operaciones de Trading según las reglas del mercado spot. Una lista de Instrumentos Spot utilizados por la Empresa se especifica en el Sitio Web de la Empresa y en sus Servidores de Trading. Los datos en el Servidor de Trading prevalecerán en caso de discrepancias.
- 1.28. **Lote** es el volumen estándar de un Instrumento en relación con el cual se realiza una Operación de trading. Se puede realizar una Operación de trading por varios lotes o sus partes. Los tamaños de los lotes para cada Instrumento y tipo de Plataforma de Trading se especificarán en el sitio web de la Empresa y se configurarán en sus Servidores de Trading. Los datos en el Servidor de Trading prevalecerán en caso de discrepancias.
- 1.29. **Margen Inicial (Requisitos de Margen)** es el colateral requerido para abrir una Posición. Los Requisitos de Margen para cada Instrumento se especificarán en el sitio Web de la Empresa y se configurarán en sus Servidores de Trading. Los datos en el Servidor de Trading prevalecerán en caso de discrepancias.
- 1.30. **Margen Requerido (Fondos Reservados, Margen**) es una suma bloqueada en la Cuenta de Trading del Cliente para mantener todas sus Posiciones Abiertas. Los Requisitos de Margen necesarios para abrir Posiciones para cada Instrumento se especifican en el sitio web de la Empresa y se configuran en sus Servidores de Trading. Los datos en el Servidor de Trading prevalecerán en caso de discrepancias.
- 1.31. **Modo de Cotización (Tipo de Ejecución)** es el proceso técnico para que un Cliente reciba (confirme) el precio actual y realice una operación. Los Modos de Cotización disponibles difieren según los tipos de Plataformas de Trading y los Instrumentos que estás incluyen, y se especifican en las Reglas para las Operaciones de Trading y/o en nuestro Sitio Web.
- 1.32. **Moneda Base** es la moneda en un Par de Divisas que se compra o vende a cambio de la Moneda de Cotización (Moneda Contraria). Está en el numerador en un par de divisas (la primera moneda en el par).
- 1.33. **Moneda Contraria (Moneda de Cotización)** es una moneda utilizada para comprar y vender la Moneda Base. En un Par de Divisas, la Moneda Contraria está representada por el denominador (la segunda moneda en un Par de Divisas).
- 1.34. **Moneda de Cotización (Moneda Contraria)** es la moneda en la que se denomina el precio de un Instrumento. En un Par de Divisas, la Moneda Contraria está representada por el denominador.
- 1.35. **Multiplicador** es la proporción entre el precio del Activo Subyacente en la Moneda Base en la Plataforma de Trading Libertex y el monto de la Operación de Trading. La información más reciente sobre los niveles máximos de los Multiplicadores para cada Instrumento se publica en el Sitio Web de la Empresa y se configura en sus Servidores de Trading. Los datos en el Servidor de Trading prevalecerán en caso de discrepancias.

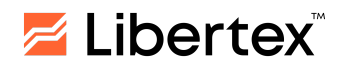

- 1.36. **Nivel de Margen (Nivel de capital)** es la relación entre Capital y Margen Requeridos, expresada como porcentaje.
- 1.37. **Nivel de Stop-Out** es un nivel de pérdida en la Posición o Posiciones Abiertas del Cliente expresado como porcentaje. Si se alcanza este nivel, se desencadena el cierre obligatorio de la Posición(es) por parte de la Empresa al Precio Actual sin previo aviso al Cliente. Los Niveles de Stop Out para cada Plataforma de Trading se especifican en el Sitio Web de la Empresa y se configuran en el Servidor de la Empresa. Los datos en el Servidor de la Empresa prevalecerán en caso de discrepancias.
- 1.38.**Operación de Ida y Vuelta** es una combinación de dos Operaciones de Trading contrarias con el mismo volumen (apertura de una posición con su posterior cierre): una compra con la posterior venta o una venta con la posterior compra en relación a una posición con el mismo Ticket (ID).
- 1.39.**Operación de Trading** es una operación de conversión Over-The-Counter (extrabursátil) con Instrumentos Financieros realizada entre un Cliente y la Empresa en modo no entregable; es decir, una operación que implica comprar o vender un Instrumento, donde los términos "comprar" o "vender" se consideran términos técnicos ya que no hay transferencia de propiedad de un Instrumento. Las operaciones de trading se llevan a cabo en la sede de la Empresa.
- 1.40.**Operaciones que No Son de Trading** son operaciones de depósito de fondos (transferencia hacia) y/o retiro (deducción) de fondos de la Cuenta de Trading de un Cliente, así como otras Operaciones no relacionadas directamente con la ejecución de una Operación de Trading.
- 1.41.**Operaciones** son las Operaciones del Cliente que son de Trading y que No Sean de Trading.
- 1.42.**Orden (Orden Pendiente, Límite, Nivel)** es una Orden condicional del Cliente para llevar a cabo una Operación de Trading si se cumplen las condiciones establecidas por el Cliente en la Plataforma de Trading del Cliente. Se entiende que dicha Orden se ejecutará en un momento no especificado en el futuro de acuerdo con el proceso de ejecución de Órdenes descrito por las Reglas para las Operaciones de Trading. Los tipos de Órdenes disponibles dependen de la Plataforma de Trading elegida por el Cliente.
- 1.43.**Orden de Stop (Stop Loss)** es el tipo de Orden del Cliente si la Orden está configurada para vender a un precio que sea más bajo que el precio de mercado actual o para comprar a un precio que sea más alto que el precio de mercado actual. El objetivo principal de las Órdenes de Stop es efectuar una Operación de Trading al precio de mercado actual después de que el precio del Instrumento alcance el precio de la Orden.
- 1.44.**Orden Límite (Take Profit)** es un tipo de Orden cuando dicha Orden se establece para vender a un precio que es más alto que el precio de mercado actual o para comprar a un precio que es más bajo que el precio de mercado actual. El propósito principal de las Órdenes Límite es garantizar la ejecución de una Operación de Trading a un precio que no sea peor que el especificado en la Orden.

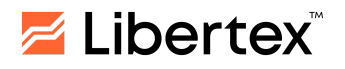

- 1.45.**Par de Divisas (forex)** son dos monedas (la Moneda Base y la Moneda Contraria) que participan en una Operación de Trading con instrumentos de divisas. La información sobre el número de Pares de Divisas está disponible en el Sitio Web de la Empresa y en sus Servidores de Trading. En caso de discrepancia, prevalecerá la información del Servidor de Trading.
- 1.46.**Patrimonio** es una estimación ponderada del monto de los fondos en la Cuenta de Trading, incluyendo ganancias y pérdidas no realizadas.
- 1.47.**Persona Autorizada** es una persona natural o jurídica oficialmente autorizada para manejar o llevar a cabo acciones específicas.
- 1.48.**Posición Abierta** es un monto del Instrumento comprado (o vendido), no cubierto por la venta (compra) opuesta del mismo Instrumento en el mismo monto y/o volumen; el resultado de la ejecución de la primera parte de una Operación de Ida y Vuelta (Operaciones de Trading de apertura de la posición). Como resultado de la apertura de una posición, el Cliente debe: a) llevar a cabo una Operación de Trading contraria para cerrar la posición del mismo valor; b) mantener un Nivel de Margen no inferior al establecido por la Empresa (para las Plataformas de Trading que utilizan este concepto).
- 1.49.**Posición Cerrada** es el resultado de la ejecución de la segunda parte de una Operaciónde Ida y Vuelta (la Operación de Trading para cerrar una posición).
- 1.50.**Posición Corta** es vender un Instrumento con la expectativa de que su precio (valor) disminuya.
- 1.51.**Posición Larga** está comprando un Instrumento con la expectativa de que su precio (valor) aumentará.
- 1.52.**Precio Actual** es una Cotización a la cual la Empresa está dispuesta a realizar una Operación de Trading en un determinado momento.
- 1.53.**Precio de Compra (ask)** es el precio al cual el Cliente puede realizar una Operación de Trading para comprar un Instrumento en Plataformas de Trading que permiten realizar Operaciones de Trading con un Spread.
- 1.54.**Precio de Venta (bid)** es el precio al cual el Cliente puede realizar una transacción de VENTA (vender un Instrumento) en Plataformas de Trading que permiten realizar Operaciones de Trading con un Spread.
- 1.55.**Precio Medio** es un precio entre los Precios de Venta (bid) y Compra (ask) en el que un Cliente puede llevar a cabo una Operación de Trading en Plataformas de Trading que permiten llevar a cabo Operaciones de Trading sin un Spread.
- 1.56.**Punto (Pip)** es una de las unidades de Cotización más pequeñas y significativas, y puede ser 0.0001 o 0.01, dependiendo del Instrumento. Un cambio de una Cotización en 1 (una) unidad de la categoría menor significa un cambio de 1 (un) Pip.
- 1.57. **Resultado Financiero Realizado (Fijo)** es un Resultado Financiero en Operaciones de Ida y Vuelta. Un Resultado Financiero Negativo en Operaciones de Ida y Vuelta es la pérdida del Cliente; uno positivo, es su ganancia.

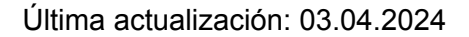

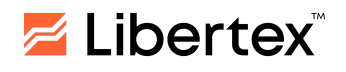

- 1.58. **Retiro de Fondos** es la extracción de fondos de la Cuenta de Trading del Cliente y su transferencia a la Cuenta bancaria del Cliente o a la Cuenta bancaria de la Persona Autorizada del Cliente indicada en su solicitud de retiro.
- 1.59.**Saldo de Fondos Disponibles** es el monto de los fondos disponibles para retiro que el Cliente no está utilizando en su Actividad de Trading. El importe del Saldo de liquidación de fondos es calculado por la Empresa de acuerdo con las reglas establecidas por la Empresa. La información sobre el monto del Saldo de Fondos Disponibles puede verse en el Perfil Personal y/o Plataforma de Trading.
- 1.60.**Saldo** es la suma de dinero en la Cuenta de Trading del Cliente, excluyendo los resultados de las Posiciones Abiertas; el Capital de la Cuenta de Trading, excluyendo los resultados de todas las Posiciones Cerradas y Operaciones que No Sean de Trading.
- 1.61.**Servidor de la Empresa** es un complejo de software que garantiza el procesamiento de las Órdenes y solicitudes del Cliente, la entrega al Cliente información sobre los cambios de precios de los Instrumentos Financieros online (dentro del volumen establecido por la Empresa), el registro de las obligaciones mutuas entre el Cliente y la Empresa, y el cumplimiento de otras condiciones del Acuerdo.
- 1.62.**Sistema(s) de Trading Online**: cualquier software utilizado por la Empresa que incluya la combinación de nuestros dispositivos informáticos, software, bases de datos, hardware de telecomunicaciones y Plataforma de Trading.
- 1.63.**Sitio Web de la Empresa (Sitio web)** es un sitio web en la World Wide Web (Internet) ubicado en el enlace: [http://www.libertex.org/,](http://www.libertex.org/) así como otros sitios web en la World Wide Web (Internet) que se mencionan en el Acuerdo o se mencionan en el Sitio Web de la Empresa.
- 1.64.**Spread** es la diferencia entre el Precio de Compra (Ask) y el Precio de Venta (Bid) de un Instrumento, expresado en Pips. El Diferencial puede variar según las condiciones del mercado.
- 1.65.**Stop-Out** es el cierre obligatorio de las posiciones del Cliente a los precios de mercado actuales cuando se alcanza un nivel de pérdida aceptable. Las reglas para el cierre obligatorio de las posiciones del Cliente pueden variar según la Plataforma de Trading utilizada y se describen en las Reglas para las Operaciones de Trading.
- 1.66.**SWAP** es el traslado automático (rollover) de una Posición Abierta de un Cliente de un día dado al día siguiente. La Orden y los términos del SWAP son establecidos por la Empresa para cada tipo de Plataforma de Trading.
- 1.67. **Tick** es el cambio mínimo de precio de un Instrumento. Los valores específicos de los Ticks para todos los Instrumentos se publican en el Sitio Web de la Empresa y se configuran en sus Servidores de Trading. La información especificada en el Servidor de la Empresa prevalecerá en caso de discrepancias.
- 1.68. **Ticket (ID)** es un número de identificación único que la Empresa tiene derecho a asignar a cualquiera de las Posiciones Abiertas u Órdenes Pendientes del Cliente en la Plataforma de Trading.

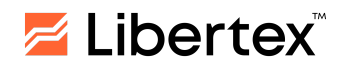

- 1.69. **Tipo de Retiro es uno de los tipos de retiro de fondos proporcionados a un Cliente en su/** cuenta personal.
- 1.70. **Un Activo Subyacente** es un activo que está en la base de un Instrumento y que se compra o se vende al realizar Operaciones de trading. Los Activos Subyacentes pueden estar representados por una divisa (Divisa Base), acciones, materias primas, índices, y futuros, así como otros objetos, factores y circunstancias, de acuerdo con la lista aprobada por la Empresa.
- 1.71. **Un Resultado Financiero No realizado (Flotante, Corriente) (Ganancia/Pérdida Flotante) es un Resultado Financiero para Posiciones Abiertas a los precios corrientes de los** Instrumentos. Un Resultado financiero negativo para posiciones abiertas es una Pérdida flotante; uno positivo es un Beneficio flotante.
- 1.72. **Una Plataforma de Trading es un software y hardware especializado que permite a un Cliente acordar con la Empresa a través de Internet los términos y condiciones significativos de las Operaciones de trading ejecutadas en el marco del presente Acuerdo, así como registrar los términos y condiciones aprobados, establecer y cancelar** Órdenes. La Plataforma de trading permite recibir información financiera de los mercados financieros internacionales, enviar instrucciones a la Empresa y recibir confirmaciones e informes de la Empresa. La Plataforma de trading proporcionará la identificación de las Partes (autenticación de las Partes) que intercambien mensajes, así como la confidencialidad e integridad de los mensajes con la ayuda de herramientas de protección criptográficaintegradas. Los conjuntos de software y hardware especificados incluyen información y Plataformas de Trading MetaTrader 4, Libertex y MetaTrader 5; así como otros sistemas recomendados para su uso por parte de la Empresa con el fin de ejecutar el Acuerdo.
- 1.73.**Vencimiento** es el vencimiento de un Instrumento CFD; cesando las Operaciones de Trading con un Activo Subyacente actual y comenzando Operaciones de Trading con el siguiente. Para algunos Instrumentos, a discreción de la Empresa, se produce una terminación completa de las Operaciones de Trading al Vencimiento. La fecha de vencimiento para cada Instrumento CFD es establecida unilateralmente por la Empresa y se especifica en el Sitio Web de la Empresa o en la aplicación móvil o comunicado al Cliente por correo electrónico o mediante un mensaje en el Terminal de Trading (incluyendo por mensaje push) o de otra manera, y se configura en sus Servidores de Trading. Los datos en el Servidor de Trading prevalecerán en caso de discrepancias.
- 1.74.**Volumen de la Operación de Trading** es la cantidad del Instrumento que se vende o compra en lotes, unidades de medida del Instrumento Financiero correspondiente o un monto de operación expresado en la moneda del Saldo (según la Plataforma de Trading utilizada).

Los términos utilizados en el texto de este Acuerdo cuyas definiciones no están presentes en este Anexo se interpretarán de acuerdo con la conducta y práctica comercial general aplicada en relación con el trading en bolsas y la administración de derivados financieros.